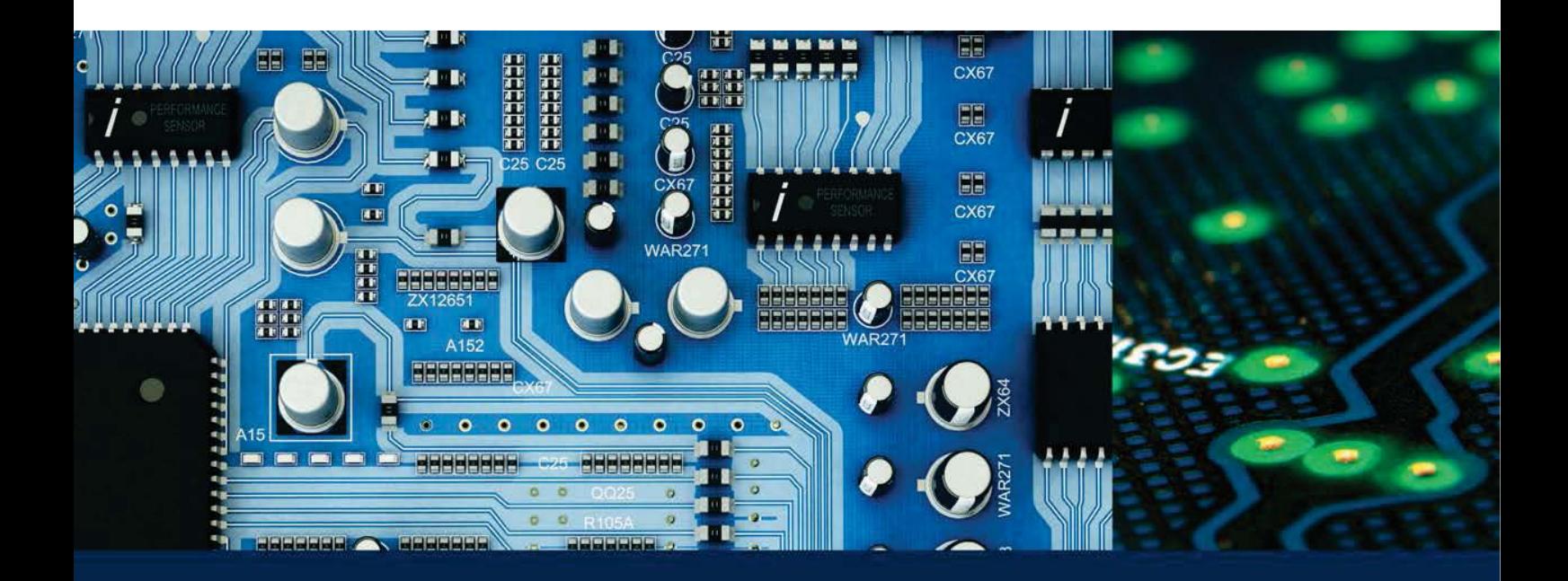

# Electric Circuits **JAMES S. KANG**

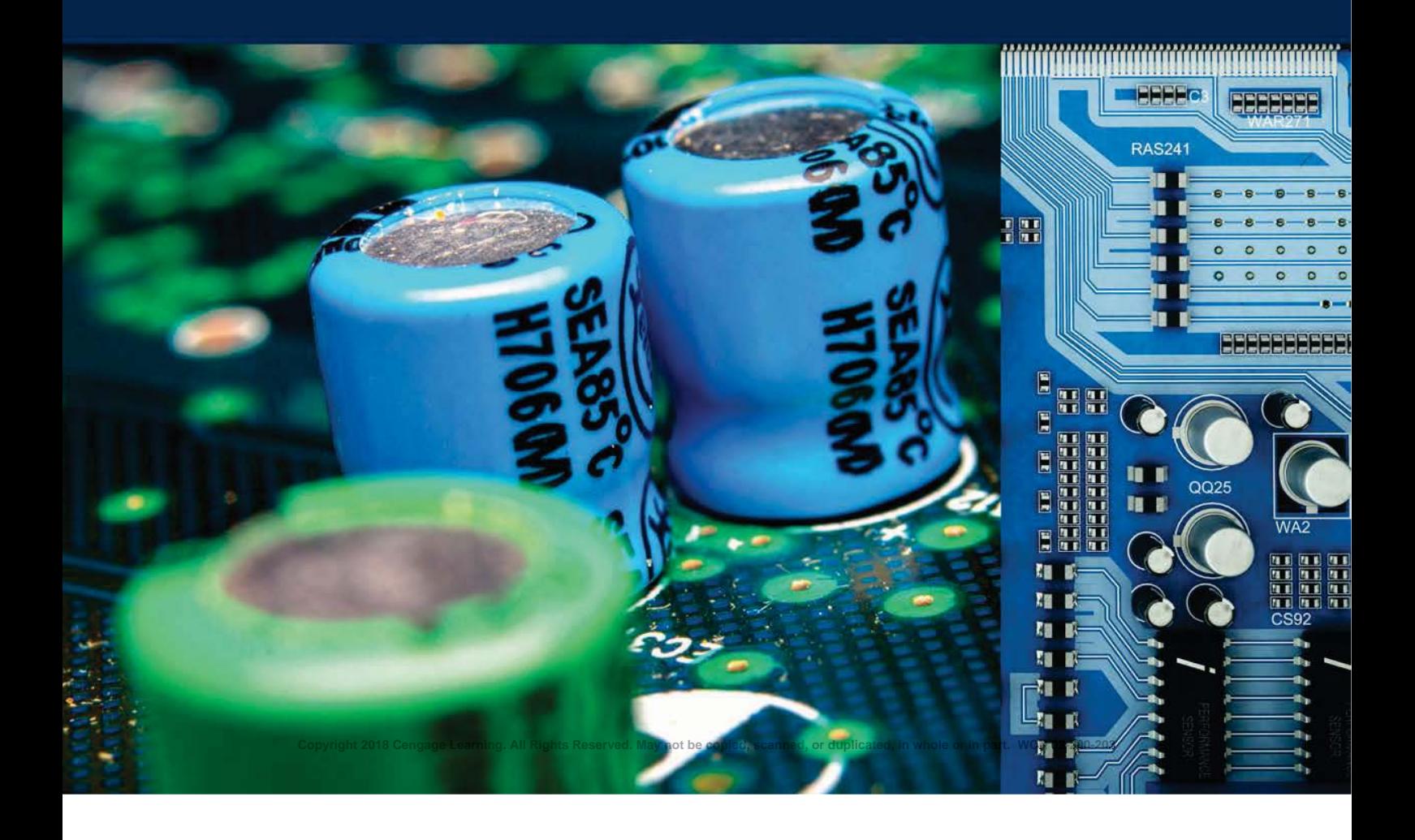

# Electric Circuits

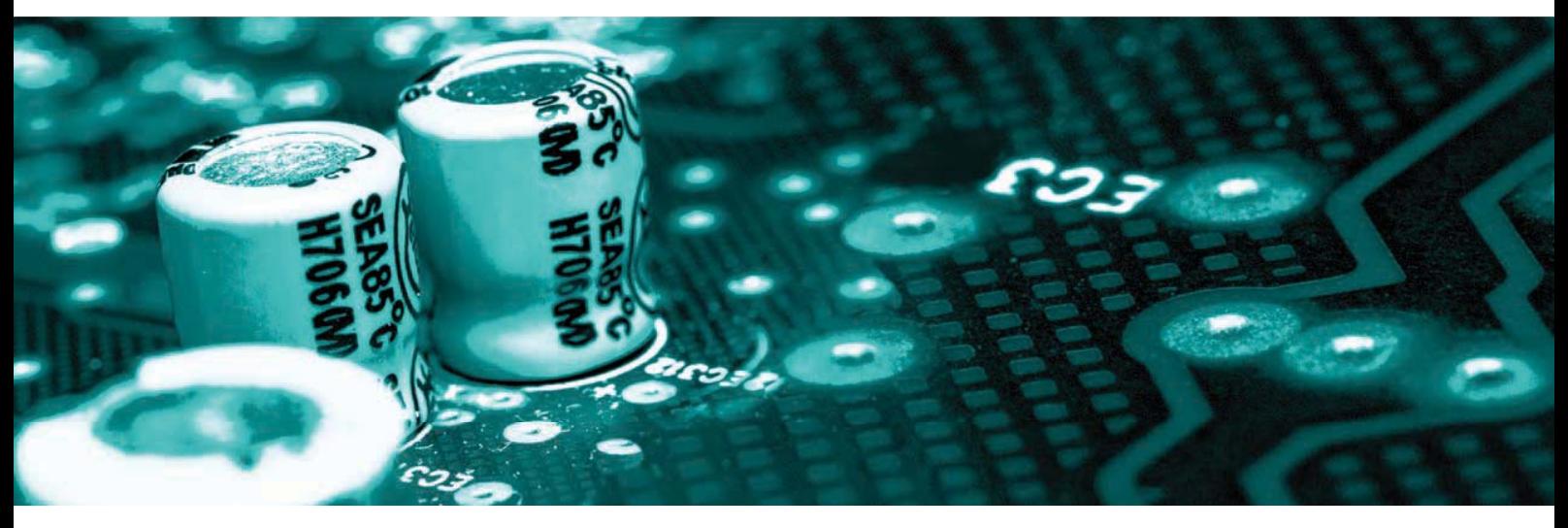

**James S. Kang** California State Polytechnic University, Pomona

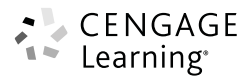

Australia ● Brazil ● Mexico ● Singapore ● United Kingdom ● United States

**Copyright 2018 Cengage Learning. All Rights Reserved. May not be copied, scanned, or duplicated, in whole or in part. WCN 02-200-203**

# CENGAGE

## *Electric Circuits***, First Edition** James S. Kang

Product Director, Global Engineering: Timothy L. Anderson

Associate Media Content Developer: Ashley Kaupert

Product Assistant: Alexander Sham

Marketing Manager: Kristin Stine

Director, Higher Education Production: Sharon L. Smith

Senior Content Project Manager: Kim Kusnerak

Production Service: MPS Limited

Senior Art Director: Michelle Kunkler

Cover/Internal Designer:

Grannan Graphic Design Ltd. Cover Image: Dabarti CGI/Shutterstock.com

Internal Images:

©Daumantas Liekis/Shutterstock.com;

©iStockPhoto.com/NesneJkraM;

 ©iStockPhoto.com/Denis Dryashkin; ©iStockPhoto.com/Zorandimzr

Intellectual Property

Analyst: Christine Myaskovsky

Project Manager: Sarah Shainwald

Text and Image Permissions Researcher: Kristiina Paul

Manufacturing Planner: Doug Wilke

#### © 2018 Cengage Learning®

ALL RIGHTS RESERVED. No part of this work covered by the copyright herein may be reproduced or distributed in any form or by any means, except as permitted by U.S. copyright law, without the prior written permission of the copyright owner.

> For product information and technology assistance, contact us at **Cengage Learning Customer & Sales Support, 1-800-354-9706.**

For permission to use material from this text or product, submit all requests online at **www.cengage.com/permissions**. Further permissions questions can be emailed to **permissionrequest@cengage.com**.

Library of Congress Control Number: 2016955676

© 2016 Cadence Design Systems, Inc. PSpice® All rights reserved worldwide. Cadence and the Cadence logo are registered trademarks of Cadence Design Systems, Inc. All others are the property of their respective holders.

Unless otherwise noted, all items © Cengage Learning.

ISBN: 978-1-305-63521-0

#### **Cengage Learning**

20 Channel Center Street Boston, MA 02210 USA

Cengage Learning is a leading provider of customized learning solutions with employees residing in nearly 40 different countries and sales in more than 125 countries around the world. Find your local representative at **www.cengage.com**.

Cengage Learning products are represented in Canada by Nelson Education Ltd.

To learn more about Cengage Learning Solutions, visit **www.cengage.com/engineering**.

Purchase any of our products at your local college store or at our preferred online store **www.cengagebrain.com**.

Printed in the United States of America Print Number: 1 Print Year: 2016

# **Contents**

Preface **x** About the Author **xvi**

## **CHAPTER 1**

#### **VOLTAGE, CURRENT, POWER, AND SOURCES 1**

- **1.1** Introduction **1**
- **1.2** International System of Units **1**
- **1.3** Charge, Voltage, Current, and Power **4**

w downloads e.n w

- **1.3.1** Electric Charge 4
- **1.3.2** Electric Field 4
- **1.3.3** Voltage 5
- **1.3.4** Current 7
- **1.3.5** Power 9
- **1.4** Independent Sources **10 1.4.1** Direct Current Sources and Alternating Current Sources 11

#### **1.5** Dependent Sources **15**

- **1.5.1** Voltage-Controlled Voltage Source (VCVS) 16
- **1.5.2** Voltage-Controlled Current Source (VCCS) 16
- **1.5.3** Current-Controlled Voltage Source (CCVS) 16
- **1.5.4** Current-Controlled Current Source (CCCS) 16

#### **1.6** Elementary Signals **17**

- **1.6.1** Dirac Delta Function 17
- **1.6.2** Step Function 19
- **1.6.3** Ramp Function 21
- **1.6.4** Exponential Decay 23
- **1.6.5** Rectangular Pulse and Triangular Pulse 24

#### **SUMMARY 27**

#### **PROBLEMS 27**

#### **CHAPTER 2**

#### **CIRCUIT LAWS 31**

- **2.1** Introduction **31**
- **2.2** Circuit **31**
- **2.3** Resistor **33**
- **2.4** Ohm's Law **35**
- **2.5** Kirchhoff's Current Law (KCL) **38**

**2.6** Kirchhoff's Voltage Law (KVL) **46**

 $\rightarrow$ 

#### 2.7 Series and Parallel Connection of Resistors **53 2.7.1** Series Connection of Resistors 53  **2.7.2** Parallel Connection of Resistors 58

- **2.8** Voltage Divider Rule **74 2.8.1** Wheatstone Bridge 80
- **2.9** Current Divider Rule **82**
- **2.10** Delta-Wye  $(\Delta Y)$  Transformation and Wye-Delta  $(Y-\Delta)$  Transformation **91**
- **2.11** PSpice and Simulink **100 2.11.1** Simulink 104
- **SUMMARY 104**
- **PROBLEMS 105**

#### **CHAPTER 3**

#### **CIRCUIT ANALYSIS METHODS 117**

- **3.1** Introduction **117**
- **3.2** Nodal Analysis **118**
- **3.3** Supernode **142**
- **3.4** Mesh Analysis **153**
- **3.5** Supermesh **175**
- **3.6** PSpice and Simulink **190**
	- **3.6.1** PSPICE 190
	- **3.6.2 VCVS** 190
	- **3.6.3 VCCS** 191
	- **3.6.4** CCVS 192
	- **3.6.5** CCCS 193
	- **3.6.6** Simulink 193

**SUMMARY 194**

**PROBLEMS 194**

#### **CHAPTER 4**

### **CIRCUIT THEOREMS 208**

- **4.1** Introduction **208**
- **4.2** Superposition Principle **209**
- **4.3** Source Transformations **221**
- **iv** CONTENTS
- **4.4** Thévenin's Theorem **234**

**4.4.1** Finding the Thévenin Equivalent Voltage V<sub>th</sub> 235 **4.4.2** Finding the Thévenin Equivalent Resistance  $R_{th}$  235

#### **4.5** Norton's Theorem **263**

- **4.5.1** Finding the Norton Equivalent Current  $I_n$  264 **4.5.2** Finding the Norton Equivalent Resistance  $R_n$  264  **4.5.3** Relation Between the Thévenin Equivalent
- Circuit and the Norton Equivalent Circuit 264
- **4.6** Maximum Power Transfer **284**
- **4.7** PSpice **296**
	- **4.7.1** Simulink 299
- **SUMMARY 300**
- **PROBLEMS 301**

#### **CHAPTER 5**

#### **OPERATIONAL AMPLIFIER CIRCUITS 314**

- **5.1** Introduction **314**
- **5.2** Ideal Op Amp **315**
- **5.2.1** Voltage Follower 322
- **5.3** Sum and Difference **333 5.3.1** Summing Amplifier (Inverting
	- Configuration) 333  **5.3.2** Summing Amplifier (Noninverting
		- Configuration) 336
	- **5.3.3** Alternative Summing Amplifier (Noninverting Configuration) 341
	- **5.3.4** Difference Amplifier 343
- **5.4** Instrumentation Amplifier **346**
- **5.5** Current Amplifier **347**
	- **5.5.1** Current to Voltage Converter (Transresistance Amplifier) 348
	- **5.5.2** Negative Resistance Circuit 349
	- **5.5.3** Voltage-to-Current Converter (Transconductance Amplifier) 350
- **5.6** Analysis of Inverting Configuration **351 5.6.1** Input Resistance 354  **5.6.2** Output Resistance 354
- **5.7** Analysis of Noninverting Configuration **358 5.7.1** Input Resistance 360  **5.7.2** Output Resistance 360
- **5.8** PSpice and Simulink **363**
- **SUMMARY 370**
- **PROBLEMS 371**

#### **CHAPTER 6**

#### **CAPACITORS AND INDUCTORS 379**

- **6.1** Introduction **379**
- **6.2** Capacitors **380**
	- **6.2.1** Sinusoidal Input to Capacitor 389
- **6.3** Series and Parallel Connection of Capacitors **390 6.3.1** Series Connection of Capacitors 390  **6.3.2** Parallel Connection of Capacitors 392
- **6.4** Op Amp Integrator and Op Amp Differentiator **395 6.4.1** Op Amp Integrator 395  **6.4.2** Op Amp Differentiator 397
- **6.5** Inductors **397 6.5.1** Sinusoidal Input to Inductor 407
- **6.6** Series and Parallel Connection of Inductors **408 6.6.1** Series Connection of Inductors 408  **6.6.2** Parallel Connection of Inductors 409
- **6.7** PSpice and Simulink **413**

**SUMMARY 416**

**PROBLEMS 416**

#### **CHAPTER 7**

#### **RC AND RL CIRCUITS 424**

- **7.1** Introduction **424**
- **7.2** Natural Response of *RC* Circuit **424 7.2.1** Time Constant 428
- **7.3** Step Response of *RC* Circuit **435 7.3.1** Initial Value 438  **7.3.2** Final Value 438  **7.3.3** Time Constant 438  **7.3.4** Solution to General First-Order Differential

Equation with Constant Coefficient and Constant Input 440

- **7.4** Natural Response of *RL* Circuit **448 7.4.1** Time Constant 450
- **7.5** Step Response of *RL* Circuit **459 7.5.1** Initial Value 462  **7.5.2** Final Value 462
	- **7.5.3** Time Constant 462
	- **7.5.4** Solution to General First-Order Differential Equation with Constant Coefficient and Constant Input 464
- **7.6** Solving General First-Order Differential Equations **476**
- **7.7** PSpice and Simulink **488**

#### **SUMMARY 494**

**PROBLEMS 495**

#### **CHAPTER 8**

#### **RLC CIRCUITS 505**

- **8.1** Introduction **505**
- **8.2** Zero Input Response of Second-Order Differential Equations **505**
	- **8.2.1** Case 1: Overdamped ( $\alpha > \omega_0$  or  $a_1 > 2\sqrt{a_0}$ or  $\zeta > 1$ ) 507
- **8.2.2** Case 2: Critically Damped ( $\alpha = \omega_0$  or  $a_1 = 2\sqrt{a_0}$ ) or  $\zeta = 1$ ) 509
- **8.2.3** Case 3: Underdamped ( $\alpha < \omega_0$  or  $a_1 < 2\sqrt{a_0}$ ) or  $\zeta$  < 1) 510
- **8.3** Zero Input Response of Series RLC Circuit **511 8.3.1** Case 1: Overdamped ( $\alpha > \omega_0$  or  $a_1 > 2\sqrt{a_0}$ or  $\zeta > 1$ ) 513 **8.3.2** Case 2: Critically Damped ( $\alpha = \omega_0$  or  $a_1 = 2\sqrt{a_0}$ ) or  $\zeta = 1$ ) 513
	- **8.3.3** Case 3: Underdamped ( $\alpha < \omega_0$  or  $a_1 < 2\sqrt{a_0}$ ) or  $\zeta$  < 1) 513
- **8.4** Zero Input Response of Parallel RLC Circuit **530 8.4.1** Case 1: Overdamped ( $\alpha > \omega_0$  or  $a_1 > 2\sqrt{a_0}$ 
	- or  $\zeta > 1$ ) 532
	- **8.4.2** Case 2: Critically Damped ( $\alpha = \omega_0$  or  $a_1 = 2\sqrt{a_0}$ ) or  $\zeta = 1$ ) 532
	- **8.4.3** Case 3: Underdamped ( $\alpha < \omega_0$  or  $a_1 < 2\sqrt{a_0}$ or  $\zeta$  < 1) 532

#### **8.5** Solution of the Second-Order Differential Equations to Constant Input **545**

- **8.5.1** Particular Solution 545
- **8.5.2** Case 1: Overdamped ( $\alpha > \omega_0$  or  $a_1 > 2\sqrt{a_0}$ or  $\zeta > 1$ ) 546
- **8.5.3** Case 2: Critically Damped ( $\alpha = \omega_0$  or  $a_1 = 2\sqrt{a_0}$ or  $\zeta = 1$ ) 547
- **8.5.4** Case 3: Underdamped ( $\alpha < \omega_0$  or  $a_1 < 2\sqrt{a_0}$ ) or  $\zeta$  < 1) 548
- **8.6** Step Response of a Series RLC Circuit **549**
	- **8.6.1** Case 1: Overdamped ( $\alpha > \omega_0$  or  $a_1/2 > \sqrt{a_0}$ or  $\ell > 1$ ) 550
		- **8.6.2** Case 2: Critically Damped ( $\alpha = \omega_0$  or  $a_1 = 2\sqrt{a_0}$ or  $\zeta = 1$ ) 552
		- **8.6.3** Case 3: Underdamped ( $\alpha < \omega_0$  or  $a_1 < 2\sqrt{a_0}$ ) or  $\zeta$  < 1) 553
- **8.7** Step Response of a Parallel RLC Circuit **566 8.7.1** Case 1: Overdamped ( $\alpha > \omega_0$  or  $a_1 > 2\sqrt{a_0}$ or  $\zeta > 1$ ) 567
	- **8.7.2** Case 2: Critically Damped ( $\alpha = \omega_0$  or  $a_1 = 2\sqrt{a_0}$ or  $\zeta = 1$ ) 569
	- **8.7.3** Case 3: Underdamped ( $\alpha < \omega_0$  or  $a_1 < 2\sqrt{a_0}$ ) or  $\zeta$  < 1) 570
- **8.8** General Second-Order Circuits **580**
- **8.9** PSpice and Simulink **600 8.9.1** Solving Differential Equations Using Simulink 600  **8.9.2** Solving Differential Equations Using PSpice 601
- **SUMMARY 603**
- **PROBLEMS 604**

#### **CHAPTER 9**

#### **PHASORS AND IMPEDANCES 615**

- **9.1** Introduction **615**
- **9.2** Sinusoidal Signals **615**
- **9.2.2** Sine Wave 618 **9.3** *RMS* Value **620 9.4** Phasors **624 9.4.1** Representing Sinusoids in Phasor 627  **9.4.2** Conversion Between Cartesian Coordinate System (Rectangular Coordinate System) and Polar Coordinate System 629  **9.4.3** Phasor Arithmetic 635 **9.5** Impedance and Admittance **638 9.5.1** Resistor 639  **9.5.2** Capacitor 640  **9.5.3** Inductor 642
- **9.6** Phasor-Transformed Circuit **644**

 **9.2.1** Cosine Wave 615

- **9.7** Kirchhoff's Current Law and Kirchhoff's Voltage Law for Phasors **649**
- **9.8** Series and Parallel Connection of Impedances **652**
- **9.9** Delta-Wye  $(\Delta Y)$  and Wye-Delta  $(Y \Delta)$ Transformation **656**
- **9.10** PSpice and Simulink **661**
- **SUMMARY 664**
- **PROBLEMS 664**

#### **CHAPTER 10**

#### **ANALYSIS OF PHASOR-TRANSFORMED CIRCUITS 668**

- **10.1** Introduction **668**
- **10.2** Phasor-Transformed Circuits **669**
- **10.3** Voltage Divider Rule **669**
- **10.4** Current Divider Rule **672**
- **10.5** Nodal Analysis **676**
- **10.6** Mesh Analysis **678**
- **10.7** Superposition Principle **681**
- **10.8** Source Transformation **683**
- **10.9** Thévenin Equivalent Circuit **686 10.9.1** Finding the Thévenin Equivalent Voltage V<sub>th</sub> 687 **10.9.2** Finding the Thévenin Equivalent Impedance  $Z_{th}$  687

**10.10** Norton Equivalent Circuit **689 10.11** Transfer Function **692**

 **10.11.1** Series RLC Circuits 701

 **10.11.2** Parallel RLC Circuits 707

**10.12** PSpice and Simulink **718**

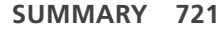

#### **PROBLEMS 722**

#### **CHAPTER 11**

#### **AC POWER 733**

- **11.1** Introduction **733**
- **11.2** Instantaneous Power, Average Power, Reactive Power, Apparent Power **733**
- **11.3** Complex Power **739**
- **11.4** Conservation of AC Power **749**
- **11.5** Maximum Power Transfer **752 11.5.1** Maximum Power Transfer for Norton
	- Equivalent Circuit 756
- **11.6** Power Factor Correction (PFC) **756**
- **11.7** PSpice and Simulink **767**
- **SUMMARY 770**
- **PROBLEMS 770**

#### **CHAPTER 12**

#### **THREE-PHASE SYSTEMS 778**

- **12.1** Introduction **778**
- **12.2** Three-Phase Sources **778 12.2.1** Negative Phase Sequence 781
- **12.3** Balanced Y-Y Circuit **782 12.3.1** Balanced Y-Y Circuit with Wire Impedance 786
- **12.4** Balanced Y- $\Delta$  Circuit **792** 12.4.1 Balanced Y-A Circuit with Wire Impedance 796
- **12.5** Balanced  $\Delta$ - $\Delta$  Circuit **801 12.5.1** Balanced  $\Delta$ - $\Delta$  Circuit with Wire Impedance 805
- **12.6** Balanced  $\Delta$ -Y Circuit **813 12.6.1** Balanced  $\Delta$ -Y Circuit with Wire Impedance 816
- **12.7** PSpice and Simulink **821**
- **SUMMARY 825**
- **PROBLEMS 825**

#### **CHAPTER 13**

#### **MAGNETICALLY COUPLED CIRCUITS 829**

- **13.1** Introduction **829**
- **13.2** Mutual Inductance **829**
	- **13.2.1** Faraday's Law 830
	- **13.2.2** Mutual Inductance 831
	- **13.2.3** Mutual Inductance of a Second Coil Wrapped Around a Solenoid 833
- **13.3** Dot Convention and Induced Voltage **835 13.3.1** Combined Mutual and Self-Induction Voltage 838
- **13.4** Equivalent Circuits **848**
- **13.5** Energy of Coupled Coils **853**
- **13.6** Linear Transformer **855**

### **13.7** Ideal Transformer **865 13.7.1** Autotransformer 874 **13.8** PSpice and Simulink **879 SUMMARY 881**

**PROBLEMS 881**

#### **CHAPTER 14**

#### **THE LAPLACE TRANSFORM 886**

- **14.1** Introduction **886**
- **14.2** Definition of the Laplace Transform **887**
- **14.3** Properties of the Laplace Transform **891**
	- **14.3.1** Linearity Property (Superposition Principle) 893  **14.3.2** Time-Shifting Property 894
		- **14.3.3 Frequency Translation Property 895**
		- **14.3.4** Multiplication by  $cos(\omega_0 t)$  898
		- **14.3.5** Multiplication by  $sin(\omega_0 t)$  899
		- **14.3.6** Time Differentiation Property 900
		- **14.3.7** Integral Property 902
		- **14.3.8** Frequency Differentiation Property 904
		- **14.3.9** Frequency Integration Property 907
		- **14.3.10** Time-Scaling Property 908
		- **14.3.11** Initial Value Theorem and Final Value Theorem 910
		- **14.3.12** Initial Value Theorem 910
		- **14.3.13** Final Value Theorem 912
- **14.4** Inverse Laplace Transform **914 14.4.1** Partial Fraction Expansion 923  **14.4.2** Simple Real Poles 925
	- **14.4.3** Complex Poles 928
	- **14.4.4** Repeated Poles 934
- **14.5** Solving Differential Equations Using the Laplace Transform **942**
- **14.6** PSpice and Simulink **947**
- **SUMMARY 950**
- **PROBLEMS 951**

#### **CHAPTER 15**

#### **CIRCUIT ANALYSIS IN THE s-DOMAIN 954**

- **15.1** Introduction **954**
- **15.2** Laplace-Transformed Circuit Elements **955 15.2.1** Resistor 955  **15.2.2** Capacitor 956  **15.2.3** Inductor 957
- **15.3** Laplace-Transformed Circuit **958 15.3.1** Voltage Divider Rule 958  **15.3.2** Current Divider Rule 961
- **15.4** Nodal Analysis **964**
- **15.5** Mesh Analysis **971**
- **15.6** Thévenin Equivalent Circuit in the *s*-Domain **980**

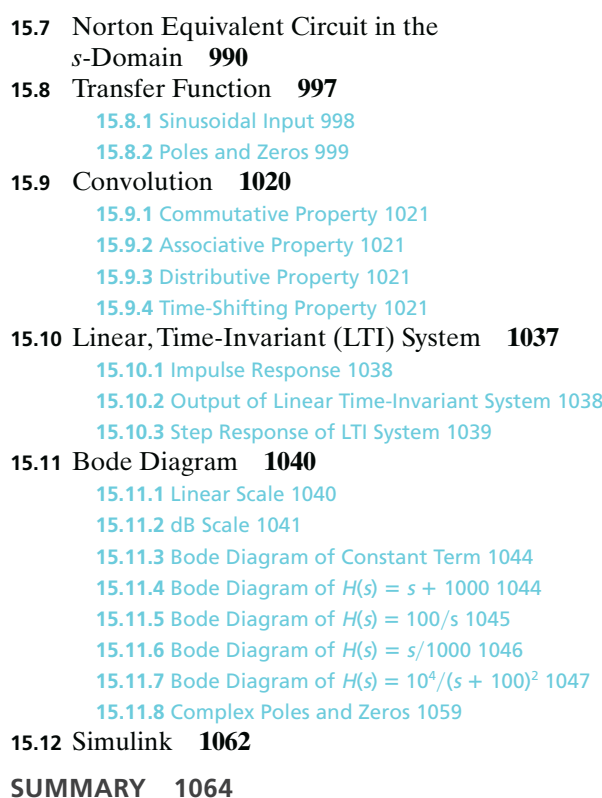

**PROBLEMS 1064**

#### **CHAPTER 16**

#### **FIRST- AND SECOND-ORDER ANALOG FILTERS 1074**

- **16.1** Introduction **1074 16.2** Magnitude Scaling and Frequency Scaling **1075 16.2.1** Magnitude Scaling 1075  **16.2.2** Frequency Scaling 1076  **16.2.3** Magnitude and Frequency Scaling 1078 **16.3** First-Order LPF **1079 16.4** First-Order HPF **1081 16.5** Second-Order LPF **1084 16.5.1** Frequency Response 1085  **16.5.2** Magnitude Response 1085  **16.5.3** Phase Response 1086  **16.5.4** Series RLC LPF 1087  **16.5.5** Parallel RLC LPF 1088  **16.5.6** Sallen-Key Circuit for the Second-Order LPF 1090  **16.5.7** Equal R, Equal C Method 1092  **16.5.8** Normalized Filter 1093  **16.5.9** Unity Gain Method 1098 **16.6** Second-Order HPF Design **1100 16.6.1** Frequency Response 1101
	- **16.6.2** Magnitude Response 1101

 **16.6.3** Phase Response 1102  **16.6.4** Series RLC HPF 1102  **16.6.5** Parallel RLC HPF 1104  **16.6.6** Sallen-Key Circuit for the Second-Order HPF 1105  **16.6.7** Equal R and Equal C Method 1108  **16.6.8** Normalization 1109  **16.6.9** Unity Gain Method 1110  **16.6.10** Normalization 1111 **16.7** Second-Order Bandpass Filter Design **1113 16.7.1** Frequency Response 1113  **16.7.2** Magnitude Response 1113  **16.7.3** Phase Response 1116  **16.7.4** Series RLC Bandpass Filter 1116  **16.7.5** Parallel RLC Bandpass Filter 1118  **16.7.6** Sallen-Key Circuit for the Second-Order Bandpass Filter 1120  **16.7.7** Equal R, Equal C Method 1122  **16.7.8** Normalization 1123  **16.7.9** Delyiannis-Friend Circuit 1125  **16.7.10** Normalization 1126 **16.8** Second-Order Bandstop Filter Design **1129 16.8.1** Frequency Response 1130  **16.8.2** Magnitude Response 1130  **16.8.3** Phase Response 1132  **16.8.4** Series RLC Bandstop Filter 1132  **16.8.5** Parallel RLC Bandstop Filter 1134  **16.8.6** Sallen-Key Circuit for the Second-Order Bandstop Filter 1136 **16.9** Simulink **1147 SUMMARY 1148**

**PROBLEMS 1155**

#### **CHAPTER 17**

#### **ANALOG FILTER DESIGN 1166**

- **17.1** Introduction **1166**
- **17.2** Analog Butterworth LPF Design **1167 17.2.1** Backward Transformation 1168  **17.2.2** Finding the Order of the Normalized LPF 1168  **17.2.3** Finding the Pole Locations 1171
- **17.3** Analog Butterworth HPF Design **1182**
- **17.4** Analog Butterworth Bandpass Filter Design **1191**
- **17.5** Analog Butterworth Bandstop Filter Design **1202**
- **17.6** Analog Chebyshev Type 1 LPF Design **1214**
- **17.7** Analog Chebyshev Type 2 LPF Design **1226**
- **17.8** MATLAB **1242**
- **SUMMARY 1245**
- **PROBLEMS 1245**

#### **CHAPTER 18**

#### **FOURIER SERIES 1259**

- **18.1** Introduction **1259**
- **18.2** Signal Representation Using Orthogonal Functions **1259 18.2.1** Orthogonal Functions 1259  **18.2.2** Representation of an Arbitrary Signal by Orthogonal Functions 1270  **18.2.3** Trigonometric Fourier Series 1278  **18.2.4** Proof of Orthogonality 1279  **18.2.5** Exponential Fourier Series 1282  **18.2.6** Proof of Orthogonality 1283 **18.3** Trigonometric Fourier Series **1283 18.3.1** Trigonometric Fourier Series Using Cosines Only 1286  **18.3.2** One-Sided Magnitude Spectrum and One-Sided Phase Spectrum 1287  **18.3.3** DC Level 1296  **18.3.4** Time Shifting 1298  **18.3.5** Triangular Pulse Train 1302  **18.3.6** Sawtooth Pulse Train 1306  **18.3.7** Rectified Cosine 1309  **18.3.8** Rectified Sine 1313  **18.3.9** Average Power of Periodic Signals 1317  **18.3.10** Half-Wave Symmetry 1320 **18.4** Solving Circuit Problems Using Trigonometric Fourier Series **1324 18.5** Exponential Fourier Series **1333 18.5.1** Conversion of Fourier Coefficients 1336  **18.5.2** Two-Sided Magnitude Spectrum and Two-Sided Phase Spectrum 1337  **18.5.3** Triangular Pulse Train 1343  **18.5.4** Sawtooth Pulse Train 1348  **18.5.5** Rectified Cosine 1350  **18.5.6** Rectified Sine 1353  **18.5.7** Average Power of Periodic Signals 1356 **18.6** Properties of Exponential Fourier Coefficients **1357 18.6.1** DC Level 1357  **18.6.2** Linearity Property (Superposition Principle) 1358  **18.6.3** Time-Shifting Property 1358  **18.6.4** Time Reversal Property 1364  **18.6.5** Time Differentiation Property 1365  **18.6.6** Convolution Property 1365 **18.7** Solving Circuit Problems Using Exponential
- Fourier Series **1365 18.8** PSpice and Simulink **1373**
- **SUMMARY 1377**
- **PROBLEMS 1384**

#### **CHAPTER 19**

# **FOURIER TRANSFORM 1399**

- **19.1** Introduction **1399**
- **19.2** Definition of Fourier Transform **1399 19.2.1** Symmetries 1403  **19.2.2** Finding Fourier Transform from Fourier Coefficients 1407 **19.3** Properties of Fourier Transform **1408**
- **19.3.1** Linearity Property (Superposition Principle) 1411  **19.3.2** Time-Shifting Property 1411  **19.3.3** Time-Scaling Property 1414  **19.3.4** Symmetry Property (Duality Property) 1416  **19.3.5** Time-Reversal Property 1420  **19.3.6** Frequency-Shifting Property 1422  **19.3.7** Modulation Property 1425  **19.3.8** Time-Differentiation Property 1428  **19.3.9** Frequency-Differentiation Property 1431  **19.3.10** Conjugate Property 1432  **19.3.11** Integration Property 1433  **19.3.12** Convolution Property 1434  **19.3.13** Multiplication Property 1437 **19.4** Fourier Transform of Periodic Signals **1439 19.4.1** Fourier Series and Fourier Transform of Impulse Train 1440
- **19.5** Parseval's Theorem **1443**
- **19.6** Simulink **1449**
- 
- **SUMMARY 1452**

**PROBLEMS 1452**

#### **CHAPTER 20**

## **TWO-PORT CIRCUITS 1457**

- **20.1** Introduction **1457**
- **20.2** Two-Port Circuit **1458**
	- **20.2.1** <sup>z</sup>-Parameters (Impedance Parameters) 1458
	- **20.2.2** y-Parameters (Admittance Parameters) 1464
	- **20.2.3** h-Parameters (Hybrid Parameters) 1470
	- **20.2.4** g-Parameters (Inverse Hybrid Parameters) 1473
	- **20.2.5** ABCD -Parameters (Transmission Parameters, <sup>a</sup>-Parameters) 1477
	- **20.2.6** Inverse Transmission Parameters (b-Parameters) 1485
- **20.3** Conversion of Parameters **1489**
	- **20.3.1** Conversion of z-Parameters to All the Other Parameters 1489
	- **20.3.2** Conversion of z-Parameters to y-Parameters 1489
	- **20.3.3** Conversion of z-Parameters to ABCD Parameters 1490
- **20.3.4** Conversion of z-Parameters to b-Parameters 1491
- **20.3.5** Conversion of z-Parameters to h-Parameters 1491
- **20.3.6** Conversion of z-Parameters to g-Parameters 1492
- **20.3.7** Conversion of y-Parameters to All the Other Parameters 1493
- **20.3.8** Conversion of h-Parameters to All the Other Parameters 1494
- **20.3.9** Conversion of g-Parameters to All the Other Parameters 1494
- **20.3.10** Conversion of ABCD Parameters to All the Other Parameters 1495
- **20.3.11** Conversion of b-Parameters to All the Other Parameters 1496

#### **20.4** Interconnection of Two-Port Circuits **1500**

 **20.4.1** Cascade Connection 1500

- **20.4.2** Series Connection 1502
- **20.4.3** Parallel Connection 1505
- **20.4.4** Series-Parallel Connection 1507
- **20.4.5** Parallel-Series Connection 1508

 **20.4.6** Cascade Connection for b-Parameters 1508

#### **20.5** PSpice and Simulink **1509**

**SUMMARY 1512**

**PROBLEMS 1513**

Answers to Odd-Numbered Questions **1517** Index **1548**

# **Preface**

 $\rightarrow$ 

This book is intended to be an introductory text on the subject of electric circuits. It provides simple explanations of the basic concepts, followed by simple examples and exercises. When necessary, detailed derivations for the main topics and examples are given to help readers understand the main ideas. MATLAB is a tool that can be used effectively in Electric Circuits courses. In this text, MATLAB is integrated into selected examples to illustrate its use in solving circuit problems. MATLAB can be used to check the answers or solve more complex circuit problems. This text is written for a two-semester sequence or a three-quarters sequence on electric circuits.

# **Suggested Course Outlines**

 $\blacksquare$  when  $\blacksquare$ 

The following is a list of topics covered in a typical Electric Circuits courses, with suggested course outlines.

#### **ONE-SEMESTER OR -QUARTER COURSE**

If Electric Circuits is offered as a one-semester or one-quarter course, Chapters 1 through 12 can be taught without covering, or only lightly covering, sections 1.6, 2.10, 2.11, 3.6, 4.7, 5.6, 5.7, 5.8, 6.7, 7.6, 7.7, 8.8, 8.9, 9.9, 9.10, 10.12, 11.7, 12.5, 12.6, and 12.7.

#### **TWO-SEMESTER OR -QUARTER COURSES**

For two-semester Electric Circuit courses, Chapters 1 through 8, which cover dc circuits, op amps, and the responses of first-order and second-order circuits, can be taught in the first semester. Chapters 9 through 20, which cover alternating current (ac) circuits, Laplace transforms, circuit analysis in the *s*-domain, two-port circuits, analog filter design and implementation, Fourier series, and Fourier transform, can then be taught in the second semester.

#### **THREE-QUARTER COURSES**

For three-quarter Electric Circuit courses, Chapters 1 through 5, which cover dc circuits and op amps, can be taught in the first quarter; Chapters 6 through 13, which cover the responses of first-order and second-order circuits and ac circuits, can be taught in the second quarter, and Chapters 14 through 20, which cover Laplace transforms, circuit analysis in the *s*-domain, two-port circuits, analog filter design and implementation, Fourier series, and Fourier transform, can be taught in the third quarter.

Depending on the catalog description and the course outlines, instructors can pick and choose the topics covered in the courses that they teach. Several features of this text are listed next.

#### **Features**

After a topic is presented, examples and exercises follow. Examples are chosen to expand and elaborate the main concept of the topic. In a step-by-step approach, details are worked out to help students understand the main ideas.

In addition to analyzing RC, RL, and RLC circuits connected in series or parallel in the time domain and the frequency domain, analyses of circuits different from RC, RL, and RLC circuits and connected other than in series and parallel are provided. Also, general input signals that are different from unit step functions are included in the analyses.

In the analog filter design, the specifications of the filter are translated into its transfer function in cascade form. From the transfer function, each section can be designed with appropriate op amp circuits. The normalized component values for each section are found by adopting a simplification method (equal R equal C or unity gain). Then, magnitude scaling and frequency scaling are used to find the final component values. The entire design procedure, from the specifications to the circuit design, is detailed, including the PSpice simulation used to verify the design.

Before the discussion of Fourier series, orthogonal functions and the representation of square integrable functions as a linear combination of a set of orthogonal functions are introduced. The set of orthogonal functions for Fourier series representation consists of cosines and sines. The Fourier coefficients for the square pulse train, triangular pulse train, sawtooth pulse train, and rectified sines and cosines are derived. The Fourier coefficients of any variation of these waveforms can be found by applying the time-shifting property and finding the dc component.

MATLAB can be an effective tool in solving problems in electric circuits. Simple functions such as calculating the equivalent resistance or impedance of parallel connection of resistors, capacitors, and inductors; conversion from Cartesian coordinates to polar coordinates; conversion from polar coordinates to Cartesian coordinates; conversion from the wye configuration to delta configuration; and conversion from delta configuration to wye configuration provide accurate answers in less time. These simple functions can be part of scripts that enable us to find solutions to typical circuit problems.

The complexity of taking the inverse Laplace transforms increases as the order increases. MATLAB can be used to solve equations and to find integrals, transforms, inverse transforms, and transfer functions. The application of MATLAB to circuit analysis is demonstrated throughout the text when appropriate. For example, after finding inverse Laplace transforms by hand using partial fraction expansion, answers from MATLAB are provided as a comparison.

Examples of circuit simulation using OrCAD PSpice and Simulink are given at the end of each chapter. Simulink is a tool that can be used to perform circuit simulations. In Simulink, physical signals can be converted to Simulink signals and vice versa. Simscapes include many blocks that are related to electric circuits. Simulink can be used in computer assignments or laboratory experiments.

The Instructor's Solution Manual for the exercises and end-of-chapter problems is available for instructors. This manual includes MATLAB scripts for selected problems as a check on the accuracy of the solutions by hand.

# **Overview of Chapters**

In **Chapter 1**, definitions of voltage, current, power, and energy are given. Also, independent voltage source and current source are introduced, along with dependent voltage sources and current sources.

In **Chapter 2**, nodes, branches, meshes, and loops are introduced. Ohm's law is explained. Kirchhoff's current law (KCL), Kirchhoff's voltage law (KVL), the voltage divider rule, and the current divider rule are explained with examples.

In **Chapter 3**, nodal analysis and mesh analysis are discussed in depth. The nodal analysis and mesh analysis are used extensively in the rest of the text.

**Chapter 4** introduces circuit theorems that are useful in analyzing electric circuits and electronic circuits. The circuit theorems discussed in this chapter are the superposition principle, source transformations, Thévenin's theorem, Norton's theorem, and maximum power transfer.

**Chapter 5** introduces op amp circuits. Op amp is a versatile integrated circuit (IC) chip that has wide-ranging applications in circuit design. The concept of the ideal op amp model is explained, along with applications in sum and difference, instrumentation amplifier, and current amplifier. Detailed analysis of inverting configuration and noninverting configuration is provided.

In **Chapter 6**, the energy storage elements called *capacitors* and *inductors* are discussed. The current voltage relation of capacitors and inductors are derived. The energy stored on the capacitors and inductors are presented.

In **Chapter 7**, the transformation of RC and RL circuits to differential equations and solutions of the first-order differential equations to get the responses of the circuits are presented. In the general first-order circuits, the input signal can be dc, ramp signal, exponential signal, or sinusoidal signal.

In **Chapter 8**, the transformation of series RLC and parallel RLC circuits to the secondorder differential equations, as well as solving the second-order differential equations to get the responses of the circuits are presented. In the general second-order circuits, the input signal can be dc, ramp signal, exponential signal, or sinusoidal signal.

**Chapter 9** introduces sinusoidal signals, phasors, impedances, and admittances. Also, transforming ac circuits to phasor-transformed circuits is presented, along with analyzing phasor transformed circuits using KCL, KVL, equivalent impedances, delta-wye transformation, and wye-delta transformation.

The analysis of phasor-transformed circuits is continued in **Chapter 10** with the introduction of the voltage divider rule, current divider rule, nodal analysis, mesh analysis, superposition principle, source transformation, Thévenin equivalent circuit, Norton equivalent circuit, and transfer function. This analysis is similar to the one for resistive circuits with the use of impedances.

**Chapter 11** presents information on ac power. The definitions of instantaneous power, average power, reactive power, complex power, apparent power, and power factor are also given, and power factor correction is explained with examples.

As an extension of ac power, the three-phase system is presented in **Chapter 12**. The connection of balanced sources (wye-connected or delta-connected) to balanced loads (wye-connected or delta connected) are presented, both with and without wire impedances.

Magnetically coupled circuits, which are related to ac power, are discussed in **Chapter 13**. Mutual inductance, induced voltage, dot convention, linear transformers, and ideal transformers are introduced.

The Laplace transform is introduced in **Chapter 14**. The definition of the transform, region of convergence, transform, and inverse transform are explained with examples. Various properties of Laplace transform are also presented with examples.

The discussion on Laplace transform is continued in **Chapter 15**. Electric circuits can be transformed into an *s*-domain by replacing voltage sources and current sources to the *s*-domain and replacing capacitors and inductors to impedances. The circuit laws and theorems that apply to resistive circuits also apply to *s*-domain circuits. The time domain signal can be obtained by taking the inverse Laplace transform of the *s*-domain representation. The differential equations in the time domain are transformed to algebraic equations in the *s*-domain. The transfer function in the *s*-domain is defined as the ratio

of the output signal in the *s*-domain to the input signal in the *s*-domain. The concept of convolution is introduced with a number of examples. Also, finding the convolution using Laplace transforms are illustrated in the same examples. Plotting the magnitude response and phase response of a circuit or a system using the Bode diagram is introduced.

The first-order and the second-order analog filters that are building blocks for the higher-order filters are presented in **Chapter 16**. The filters can be implemented by interconnecting passive elements consisting of resistors, capacitors, and inductors. Alternatively, filters can be implemented utilizing op amp circuits. Sallen and Key circuits for implementing second-order filters are discussed as well, along with design examples.

The discussion on analog filter design is extended in **Chapter 17**. A filter is designed to meet the specifications of the filter. The transfer function that satisfies the specification is found. From the transfer function, the corner frequency and *Q* value can be found. Then, the normalized component values and scaled component values are found. PSpice simulations can be used to verify the design.

Orthogonal functions and the representation of signals as a linear combination of a set of orthogonal functions are introduced in **Chapter 18**. If the set of orthogonal functions consists of harmonically related sinusoids or exponential functions, the representation is called the *Fourier series.* Fourier series representation of common signals, including the square pulse train, triangular pulse train, sawtooth waveform, and rectified cosine and sine, are presented in detail, with examples. The derivation and application of the time-shifting property of Fourier coefficients are provided. In addition, the application of the Fourier series representation in solving circuit problems are presented, along with examples.

As the period of a periodic signal is increased to infinity, the signal becomes nonperiodic, the discrete line spectrums become a continuous spectrum, and multiplying the Fourier coefficients by the period produces the Fourier transform, as explained in **Chapter 19**. Important properties of the Fourier transform, including time shifting, frequency shifting, symmetry, modulation, convolution, and multiplication, are introduced, along with interpretation and examples.

Two-port circuits are defined and analyzed in **Chapter 20**. Depending on which of the parameters are selected as independent variables, there are six different representations for two-port circuits. The coefficients of the representations are called *parameters*. The six parameters (*z, y, h, g*, *ABCD*, *b*) for two-port circuits are presented along with examples. The conversion between the parameters and the interconnection of parameters are provided in this chapter.

# **Instructor Resources**

Cengage Learning's secure, password-protected Instructor Resource Center contains helpful resources for instructors who adopt this text. These resources include Lecture Note Microsoft PowerPoint slides, test banks, and an Instructor's Solution Manual, with detailed solutions to all the problems from the text. The Instructor Resource Center can be accessed at https://login.cengage.com.

# **MindTap Online Course**

*Electric Circuits* is also available through **MindTap**, Cengage Learning's digital course platform. The carefully crafted pedagogy and exercises in this textbook are made even more effective by an interactive, customizable eBook, automatically graded assessments, and a full suite of study tools.

#### **xiv** PREFACE

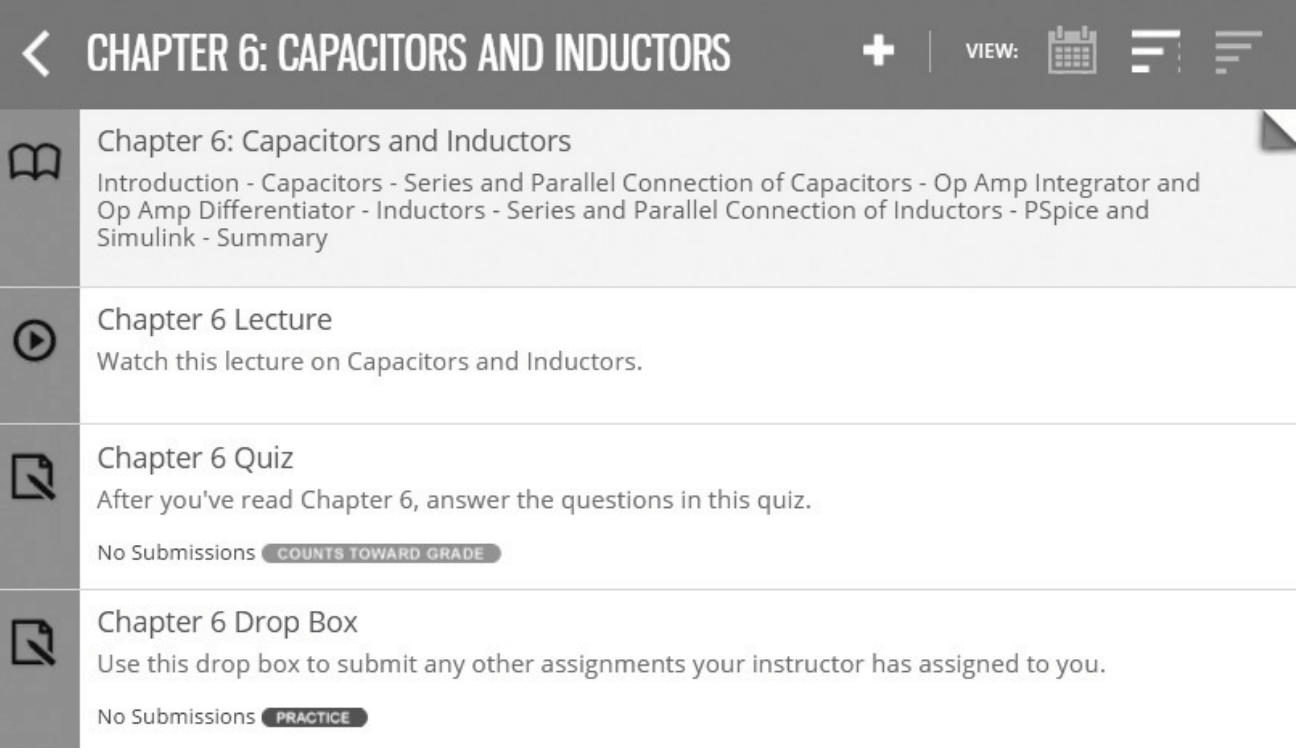

As an instructor using MindTap, you have at your fingertips the full text and a unique set of tools, all in an interface designed to save you time. MindTap makes it easy for instructors to build and customize their course so that they can focus on the most relevant material while also lowering costs for students. Stay connected and informed through real-time student tracking that provides the opportunity to adjust your course as needed based on analytics of interactivity and performance. **End-of-chapter assessments** test students' knowledge of topics in each chapter. In addition, a **curated collection of lecture videos** helps students better understand key concepts as they progress through the course.

#### **HOW DOES MINDTAP BENEFIT INSTRUCTORS?**

- Instructors can build and personalize their courses by integrating their own content into the **MindTap Reader** (like lecture notes or problem sets to download) or pull from sources such as Really Simple Syndication (RSS) feeds, YouTube videos, websites, and more. Control what content students see with a built-in learning path that can be customized to your syllabus.
- MindTap saves time by providing instructors and their students with **automatically graded assignments and quizzes**. These problems include immediate, specific feedback so students know exactly where they need more practice.
- The **Message Center** helps instructors to contact students quickly and easily from MindTap. Messages are communicated directly to each student via the communication medium (email, social media, or even text messages) designated by the student.
- **StudyHub** is a valuable tool that allows instructors to deliver important information and empowers students to personalize their experience. Instructors can choose to annotate the text with **notes** and **highlights**, share content from the MindTap Reader, and create **flashcards** to help their students focus and succeed.
- The **Progress App** lets instructors know exactly how their students are doing (and where they might be struggling) with live analytics. They can see overall class engagement and drill down into individual student performance, enabling them to adjust their course to maximize student success.

**Copyright 2018 Cengage Learning. All Rights Reserved. May not be copied, scanned, or duplicated, in whole or in part. WCN 02-200-203**

CNOW  $A-Z$  $\tilde{\boldsymbol{\delta}}$ ■■■ 论◆■

#### **HOW DOES MINDTAP BENEFIT YOUR STUDENTS?**

- The **MindTap Reader** adds the ability to have content read aloud, to print from the MindTap Reader, and to take notes and highlight text, while also capturing them within the linked **StudyHub App**.
- The **MindTap Mobile App** keeps students connected with alerts and notifications, while also providing them with on-the-go study tools like flashcards and quizzing. helping them manage their time efficiently.
- **Flashcards** are prepopulated to provide a jump start on studying, and students and instructors also can create customized cards as they move through the course.
- The **Progress App** allows students to monitor their individual grades, as well as their performance level compared to the class average. This not only helps them stay on track in the course, but also motivates them to do more, and ultimately to do better.
- The unique **StudyHub** is a powerful, single-destination studying tool that empowers students to personalize their experience. They can quickly and easily access all notes and highlights marked in the MindTap Reader, locate bookmarked pages, review notes and flashcards shared by their instructor, and create custom study guides.

For more information about MindTap for Engineering, or to schedule a demonstration, please call (800) 354-9706 or email higheredcs@cengage.com. For instructors outside the United States, visit http://www.cengage.com/contact/ to locate your regional office.

# **Acknowledgments**

I wish to acknowledge and thank the Global Engineering team at Cengage Learning for their dedication to this new book: Timothy Anderson, Product Director; Ashley Kaupert, Associate Media Content Developer; Kim Kusnerak, Senior Content Project Manager; Kristin Stine, Marketing Manager; Elizabeth Brown and Brittany Burden, Learning Solutions Specialists; and Alexander Sham, Product Assistant. They have skillfully guided every aspect of this text's development and production to successful completion. I also would like to express my appreciation to the following reviewers, whose helpful comments and suggestions improved the manuscript:

Elizabeth Brauer, Northern Arizona University Mario Edgardo Magana, Oregon State University Malik Elbuluk, The University of Akron Timothy A. Little, Dalhousie University Ahmad Nafisi, California Polytechnic State University—San Luis Obispo Scott Norr, University of Minnesota—Duluth Nadipuram Prasad, New Mexico State University Vignesh Rajamani, Oklahoma State University Pradeepa Yahampath, University of Manitoba

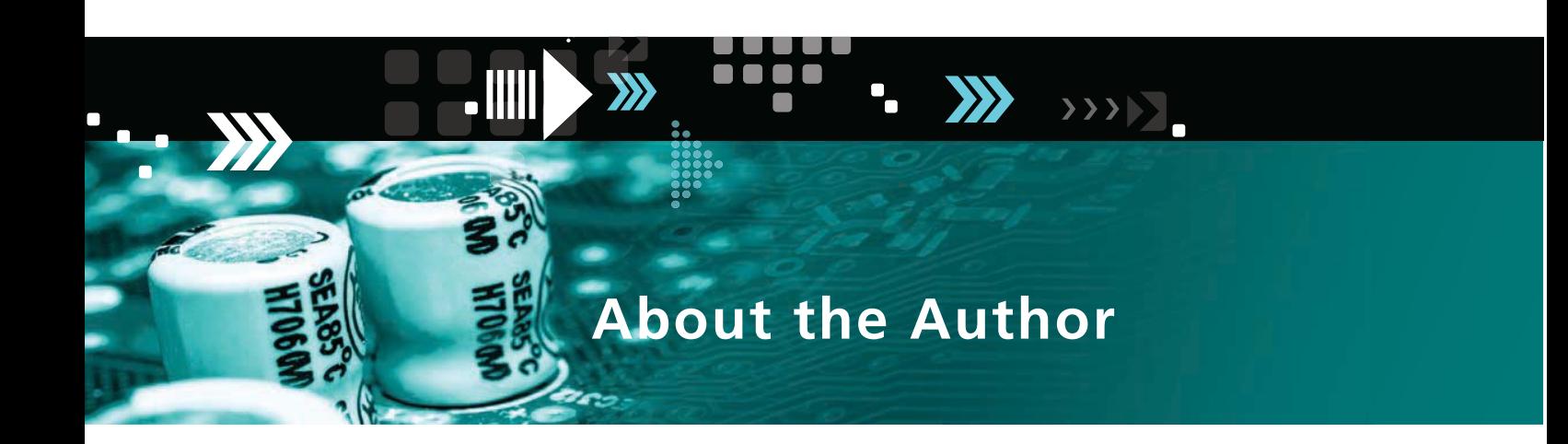

Dr. James S. Kang is a professor of electrical and computer engineering at the California State Polytechnic University, Pomona, commonly known as Cal Poly Pomona. Cal Poly Pomona is famous for its laboratory-oriented, hands-on approach to engineering education. Most of the electrical and computer engineering courses offered there include a companion laboratory course. Students design, build, and test practical circuits in the laboratory based on the theory that they learned in the lecture course. This book, *Electric Circuits,* incorporates this philosophy.

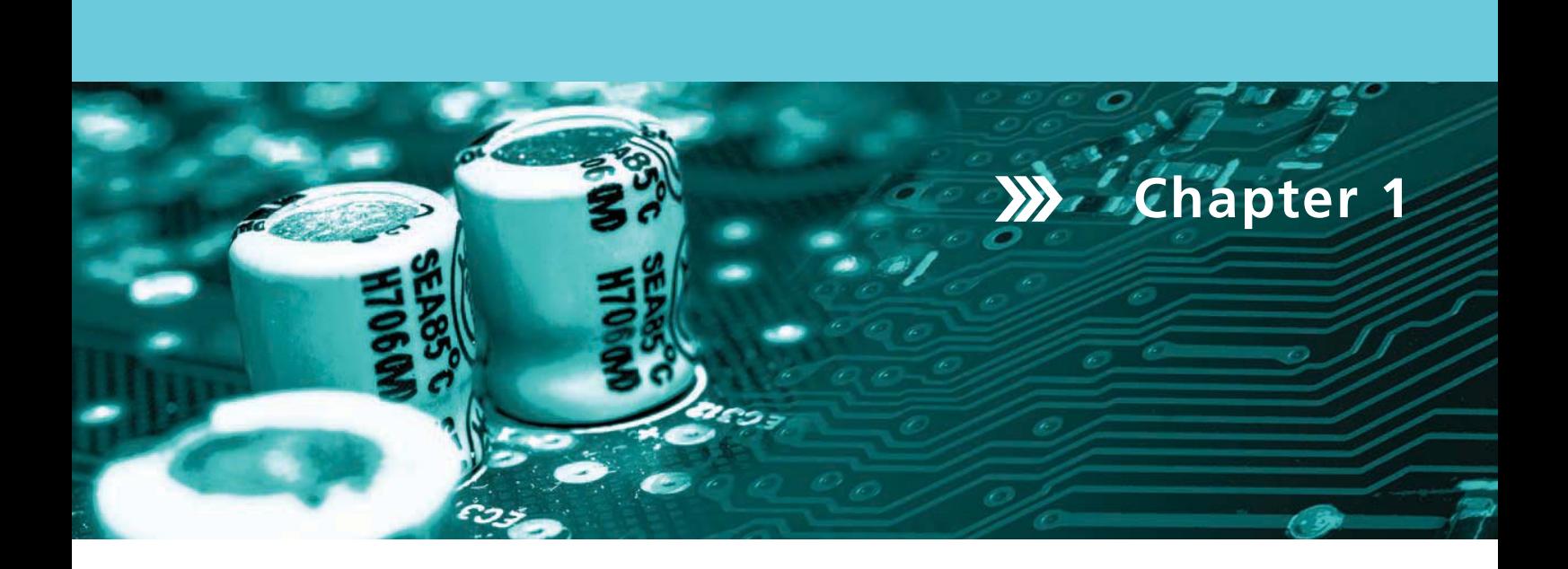

# Voltage, Current, Power, and Sources

# **1.1 Introduction**

The seven base units of the International System of Units (SI), along with derived units relevant to electrical and computer engineering, are presented in this chapter. The definitions of the terms *voltage, current*, and *power* are given as well.

A voltage source with voltage  $V_s$  provides a constant potential difference to the circuit connected between the positive terminal and the negative terminal. A current source with current *Is* provides a constant current of *Is* amperes to the circuit connected to the two terminals. If the voltage from the voltage source is constant with time, the voltage source is called the *direct current (dc) source*. Likewise, if the current from the current source is constant with time, the current source is called the *dc source*. If the voltage from the voltage source is a sinusoid, the voltage source is called *alternating current (ac) voltage source*. Likewise, if the current from the current source is a sinusoid, the current source is called the *ac current source*.

The voltage or current on the dependent sources depends solely on the controlling voltage or controlling current. Dependent sources are introduced along with circuit symbols.

The elementary signals that are useful throughout the text are introduced next. The elementary signals are *Dirac delta function, step function, ramp function, rectangular pulse, triangular pulse*, and *exponential decay*.

# **1.2 International System of Units**

The International System of Units (SI) is the modern form of the metric system derived from the meter-kilogram-second (MKS) system. The SI system is founded on seven base units for the seven quantities assumed to be mutually independent. Tables 1.1–1.6, which give information on the SI system, come from the NIST Reference on Constants, Units, and Uncertainty (http://physics.nist.gov/cuu/Units/units.html), the official reference of the National Institute of Standards and Technology.

A **meter** is defined as the length of a path traveled by light in a vacuum during a time interval of 1/299,792,458  $[(\approx 1/(3 \times 10^8)]$  of a second.

A **kilogram** is equal to the mass of the international prototype of the kilogram.

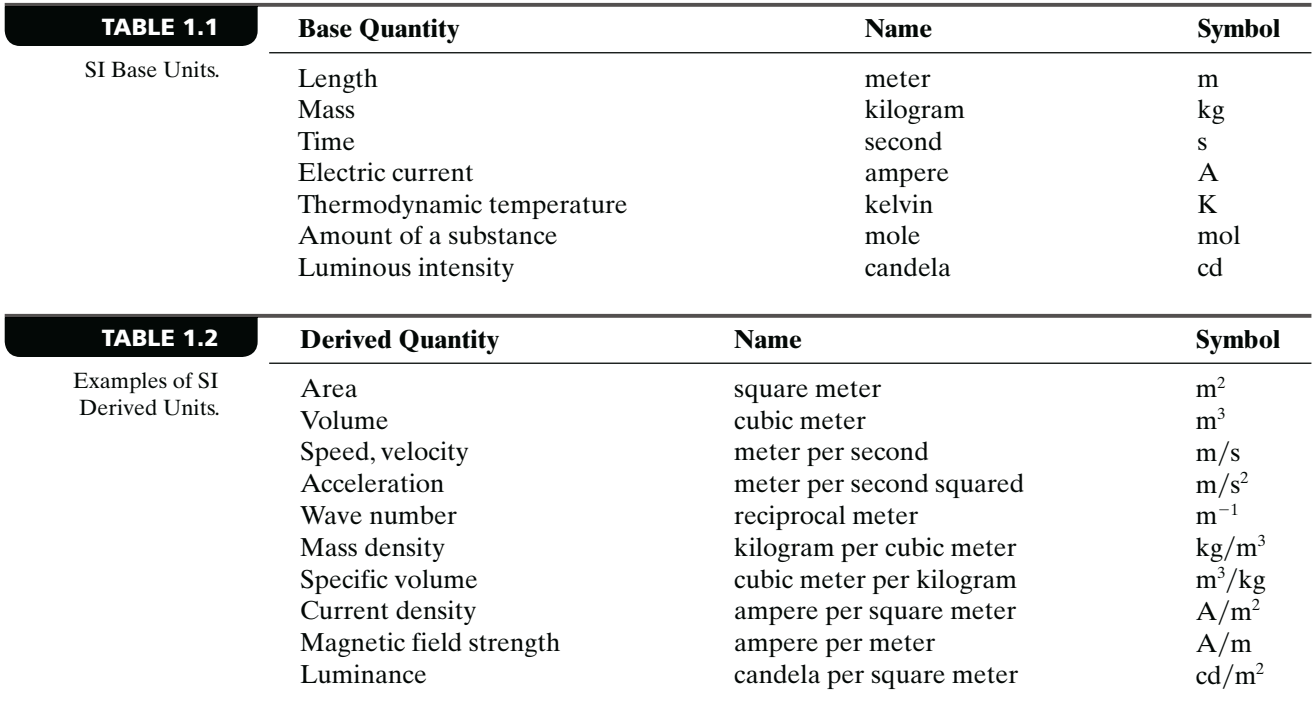

**TABLE 1.3**

SI Derived Units with Special Names and Symbols.

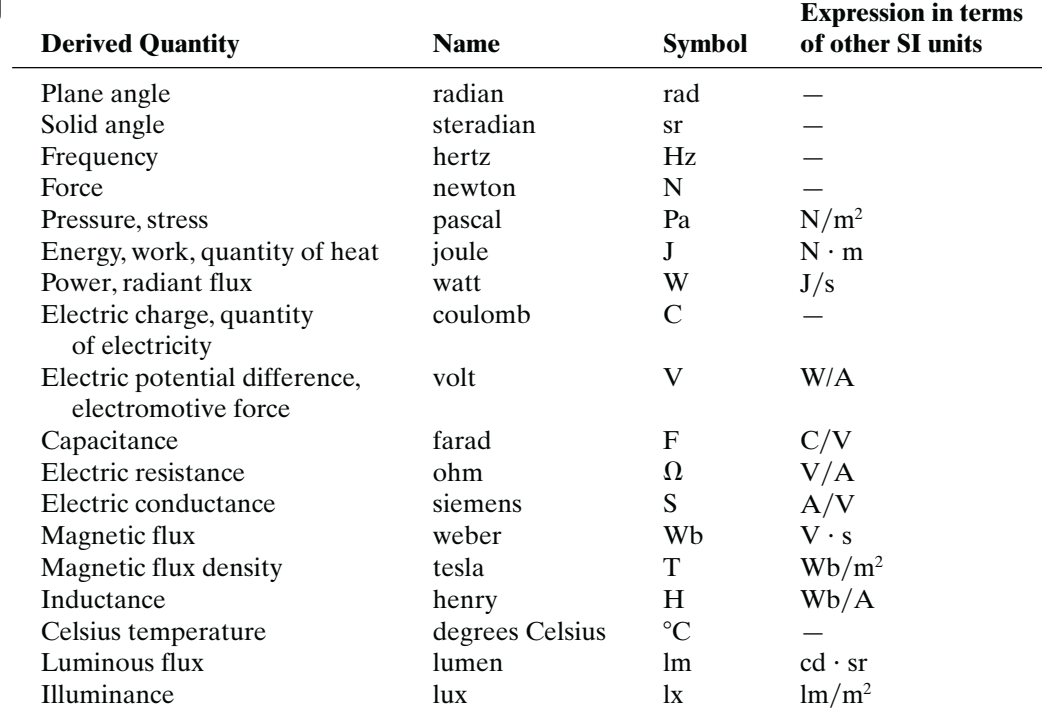

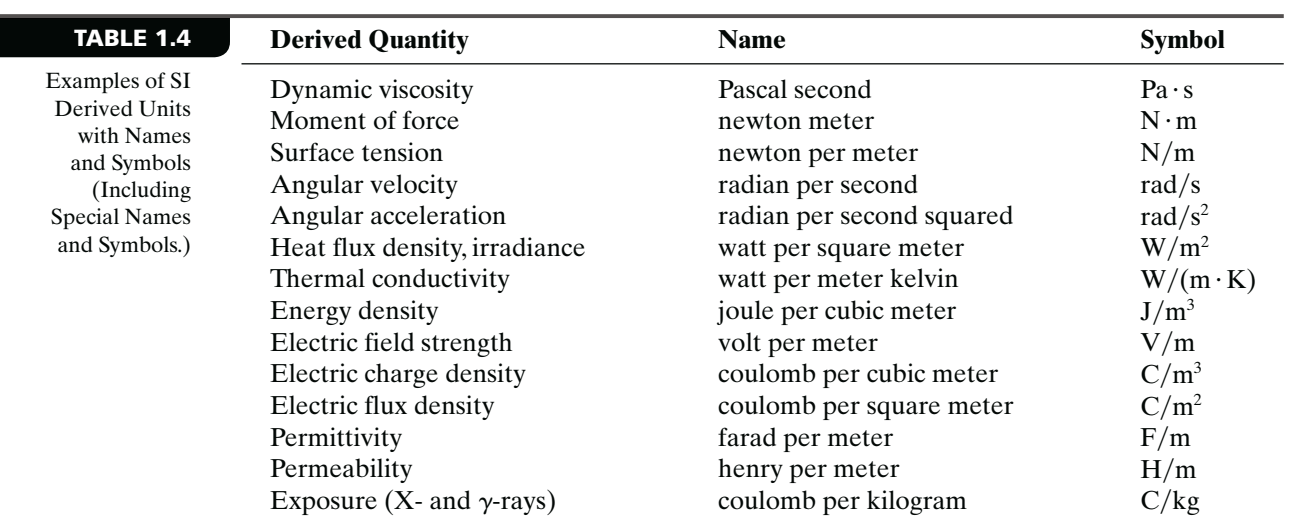

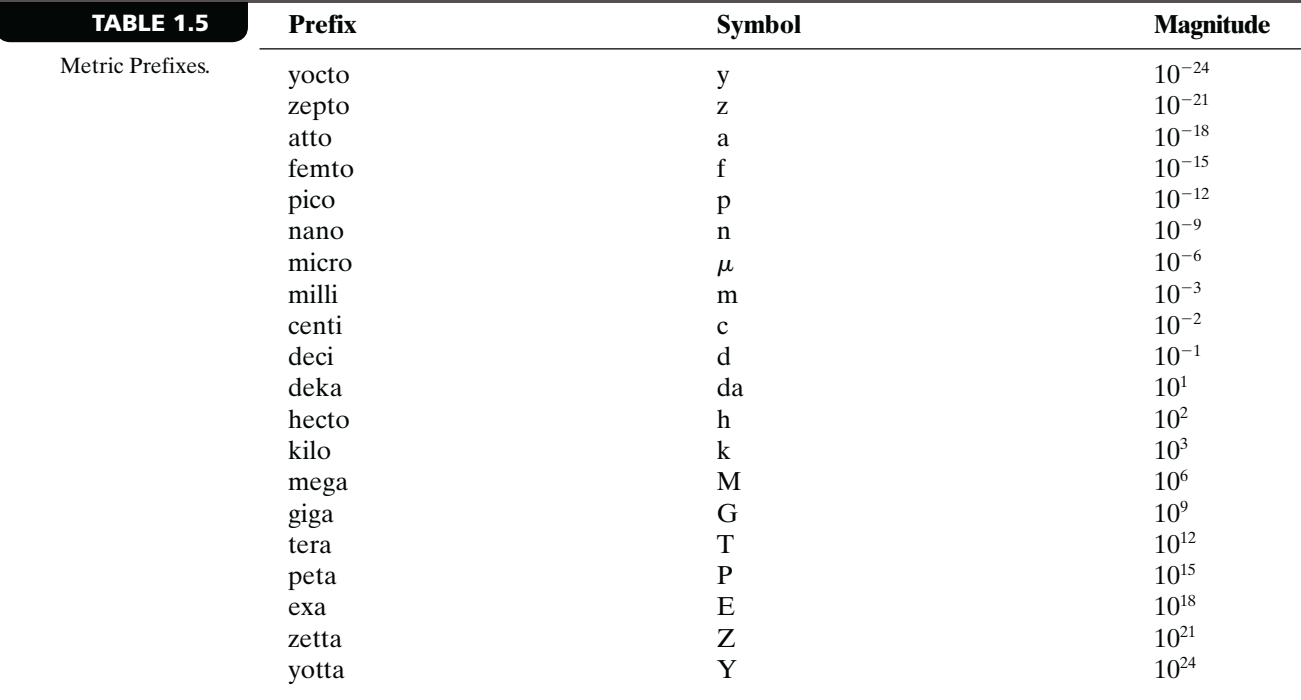

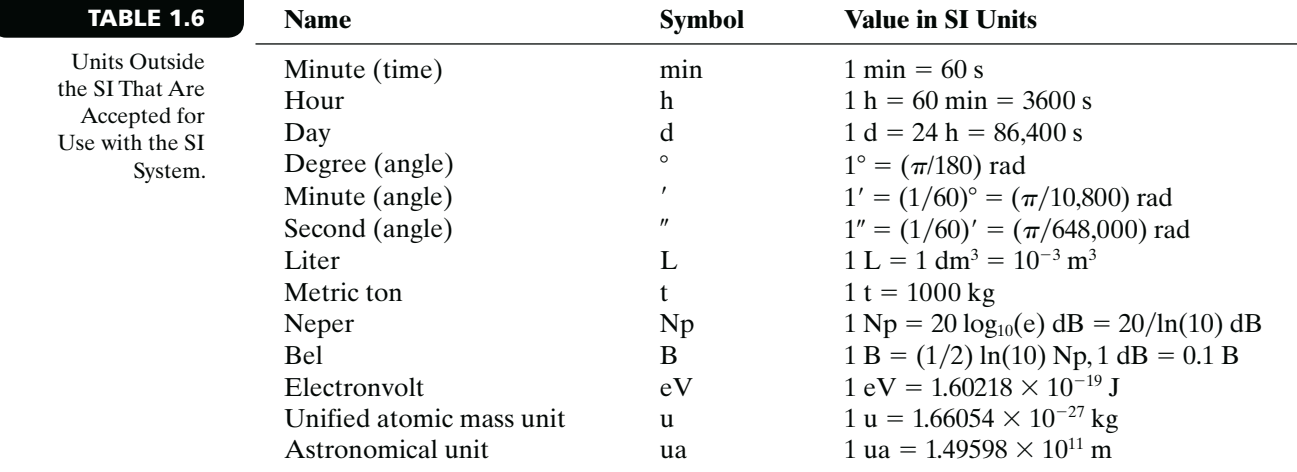

**Copyright 2018 Cengage Learning. All Rights Reserved. May not be copied, scanned, or duplicated, in whole or in part. WCN 02-200-203**

A **second** is the duration of 9,192,631,770 periods of the radiation corresponding to the transition between the two hyperfine levels of the ground state of the cesium 133 atom.

An **ampere** is the constant current which, if maintained in two straight parallel conductors of infinite length, of negligible circular cross section, and placed 1 meter apart in vacuum, would produce between these conductors a force equal to  $2 \times 10^{-7}$  newtons per meter of length.

A **kelvin**, is 1/273.16 of the thermodynamic temperature of the triple point of water.

A **mole** is the amount of substance of a system that contains as many elementary entities as there are atoms in 0.012 kilogram of carbon 12; its symbol is **mol**. When the mole is used, the elementary entities must be specified; they may be atoms, molecules, ion, electrons, other particles, or specified groups of such particles.

The **candela** is the luminous intensity, in a given direction, of a source that emits monochromatic radiation of frequency  $540 \times 10^{12}$  hertz (Hz) and that has the radiant intensity in that direction of  $1/683$  watt per steradian.

# **1.3 Charge, Voltage, Current, and Power**

#### **1.3.1 ELECTRIC CHARGE**

Atoms are the basic building blocks of matter. The nucleus of atoms consists of protons and neutrons. Electrons orbit around the nucleus. Protons are positively charged, and electrons are negatively charged, while neutrons are electrically neutral. The amount of charge on the proton is given by

$$
e = 1.60217662 \times 10^{-19} C
$$

Here, the unit for charge is in coulombs (C).

 $-e = -1.60217662 \times 10^{-19} C$ 

Notice that the charge is quantized as the integral multiple of *e*. Since there are equal numbers of protons and electrons in an atom, it is electrically neutral. When a plastic is rubbed by fur, some electrons from the fur are transferred to the plastic. Since the fur lost electrons and the plastic gained them, the former is positively charged and the latter negatively charged. When the fur and the plastic are placed close together, they attract each other. Opposite charges attract, and like charges repel. However, since the electrons and protons are not destroyed, the total amount of charge remains the same. This is called the *conservation of charge*.

#### **1.3.2 ELECTRIC FIELD**

According to Coulomb's law, the magnitude of force between two charged bodies is proportional to the charges *Q* and *q* and inversely proportional to the distance squared; that is,

$$
F = \frac{1}{4\pi\varepsilon} \frac{Qq}{r^2} \tag{1.1}
$$

Here,  $\varepsilon$  is permittivity of the medium. The permittivity of free space,  $\varepsilon_0$ , is given by

$$
\varepsilon_0 = \frac{1}{4\pi c^2 10^{-7}} \left( \frac{F}{m} \right) = 8.8541878176 \times 10^{-12} \left( \frac{F}{m} \right) \tag{1.2}
$$

Here, *c* is the speed of light in the vacuum, given by  $c = 299,792,458$  m/s  $\approx 3 \times 10^8$  m/s. The unit for permittivity is farads per meter  $(F/m)$ . The direction of the force coincides with the line connecting the two bodies. If the charges have the same polarity, the two bodies repel each other. On the other hand, if the charges have the opposite polarity, they attract each other.

If a positive test charge with magnitude  $q$  is brought close to a positive point charge with magnitude *Q*, the test charge will have a repulsive force. The magnitude of the force is inversely proportional to the distance squared between the point charge and the test charge. The presence of the point charge creates a field around it, where charged particles experience force. This is called an **electric field**, which is defined as the force on a test charge *q* as the charge *q* decreases to zero; that is,

$$
E = \lim_{q \to 0} \frac{F}{q} \quad \text{(V/m)} \tag{1.3}
$$

The electric field is a force per unit charge. The electric field *E* is a vector quantity whose direction is the same as that of the force. Figure 1.1 shows the electric field for a positive point charge and charged parallel plates.

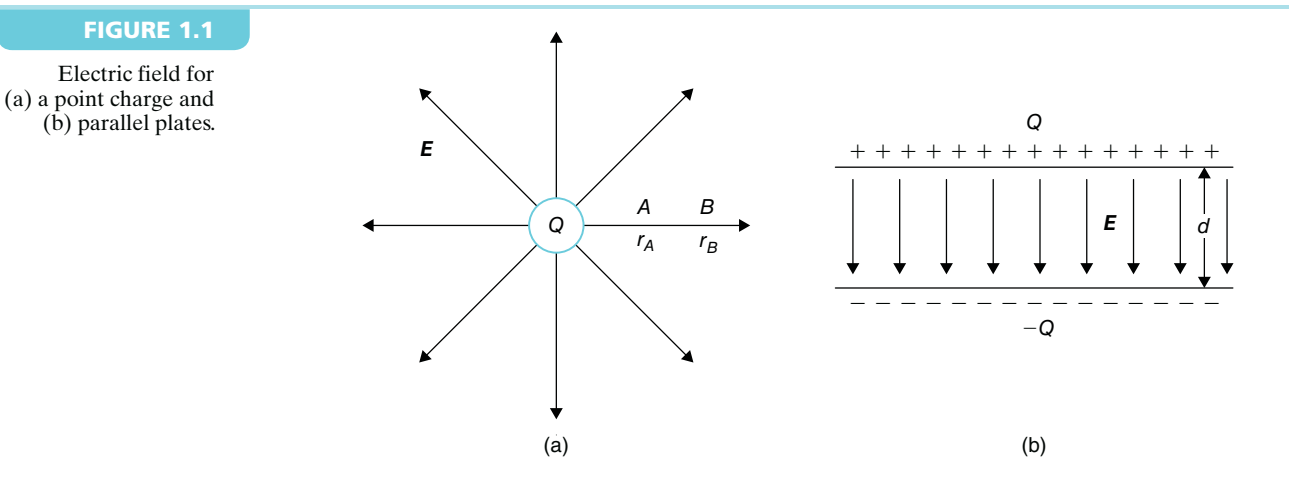

If an object with charge  $q$  is placed in the presence of electric field  $E$ , the object will experience a force as follows:

$$
F = qE \tag{1.4}
$$

For a positive point charge *Q*, the electric field is given by

$$
E = \frac{1}{4\pi\varepsilon} \frac{Q}{r^2} a_r \tag{1.5}
$$

where  $a_r$  is a unit vector in the radial direction from the positive point charge *Q*. For parallel plates with area *S* per plate, distance d between the plates, the electric field is constant within the plates and the magnitude of the electric field is given by

$$
E = \frac{Q}{\varepsilon S} \tag{1.6}
$$

The direction of the field is from the plate with positive charges to the plate with negative charges, as shown in Figure 1.1(b).

#### **1.3.3 VOLTAGE**

If a positive test charge *dq* is moved against the electric field created by a positive charge, an external agent must apply work to the test charge. Let  $dw_{AB}$  be the amount of the work

needed to move the test charge from B (initial) to A (final). Here,  $dw_{AB}$  is the potential energy in joules. Then, the potential difference between points A and B is defined as the work done per unit charge against the force; that is,

$$
v_{AB} = v_A - v_B = \frac{dw_{AB}}{dq} \quad (J/C)
$$
 (1.7)

The unit for the potential difference is joules per coulomb, which is also called a *volt* (V):

$$
1 V = 1 J/C
$$

The potential difference between A and B is called *voltage*. The potential difference between points A and B is given by

$$
v_{AB} = v_A - v_B = -\int_B^A \mathbf{E} \cdot d\ell \tag{1.8}
$$

The negative sign implies that moving against the electric field increases the potential. For a positive point charge *Q* at origin with an electric field given by Equation (1.5), the potential difference between two points A and B with distances  $r_A$  and  $r_B$ , respectively, from *Q* is given by

$$
v_{AB} = v_A - v_B = -\int_{r_B}^{r_A} \frac{1}{4\pi\varepsilon} \frac{Q}{r^2} dr = -\frac{Q}{4\pi\varepsilon} \left(\frac{-1}{r}\right)\Big|_{r_B}^{r_A} = \frac{Q}{4\pi\varepsilon} \left(\frac{1}{r_A} - \frac{1}{r_B}\right) V \tag{1.9}
$$

Notice that the integral of  $1/r^2$  is  $-1/r$ . If  $r_B$  is infinity, the potential difference is

$$
v_{AB} = v_A - v_B = v_A = \frac{Q}{4\pi\epsilon r_A} \text{ V}
$$
 (1.10)

The potential is zero at infinity. This is a reference potential. For the parallel plates shown in Figure 1.1(b), the potential difference between A and B is

$$
v_{AB} = v_A - v_B = v_A = \frac{2}{4\pi\epsilon r_A} \text{V}
$$
\n(1.10)

\nthe potential is zero at infinity. This is a reference potential. For the parallel plate in Figure 1.1(b), the potential difference between A and B is

\n
$$
v = Ed = \frac{Q}{\epsilon S}d
$$
\n(1.11)

\nthe potential at B is set at zero ( $v_B = 0$ ), the potential at point A is given by

\n
$$
v_A = \frac{dw_A}{dq}
$$
 (J/C)\n(1.12)

\nly

\n
$$
v = \frac{dw}{da}
$$
 (J/C) (1.13)

If the potential at B is set at zero ( $v_B = 0$ ), the potential at point A is given by

$$
v_A = \frac{dw_A}{dq} \quad (J/C)
$$
 (1.12)

or simply

$$
v = \frac{dw}{dq} \quad (J/C)
$$
 (1.13)

The potential difference  $\nu$  is called *voltage*. A **battery** is a device that converts chemical energy to electrical energy. When a positive charge is moved from the negative terminal to the positive terminal through the 12-V battery, the battery does 12 joules of work on each unit charge. The potential energy of the charge increases by 12 joules. The battery provides energy to the rest of the circuit.

#### **1.3.4 CURRENT**

In the absence of an electric field, the free electrons in the conduction band of conductors such as copper wire make random movements. The number of electrons crossing a cross-sectional area of the copper wire from left to right will equal the number of electrons crossing the same cross-sectional area from right to left. The net number of electrons crossing this area will be zero. When an electric field is applied along the copper wire, the negatively charged electrons will move toward the direction of higher potential. The current is defined as the total amount of charge *q* passing through a cross-sectional area in *t* seconds; that is,

$$
I = \frac{q}{t} \tag{1.14}
$$

The unit for the current is coulombs per second  $(C/s)$  or amperes  $(A)$ . If the amount of charge crossing the area changes with time, the current is defined as

$$
i(t) = \frac{dq(t)}{dt} \tag{1.15}
$$

The direction of current is defined as the direction of positive charges. Since the charge carriers inside the conductors are electrons, the direction of electrons is opposite to the direction of the current. Figure 1.2 shows the directions of the electric field, current, and electron inside a conductor.

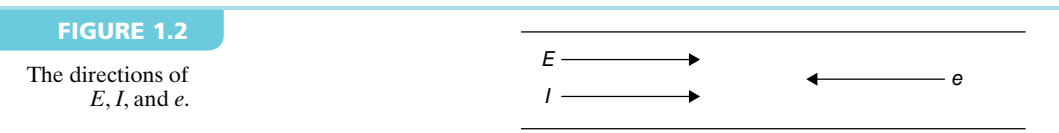

The charge transferred between time  $t_1$  and  $t_2$  can be obtained by integrating the current from  $t_1$  and  $t_2$ ; that is,

$$
q = \int_{t_1}^{t_2} i(\lambda) d\lambda \tag{1.16}
$$

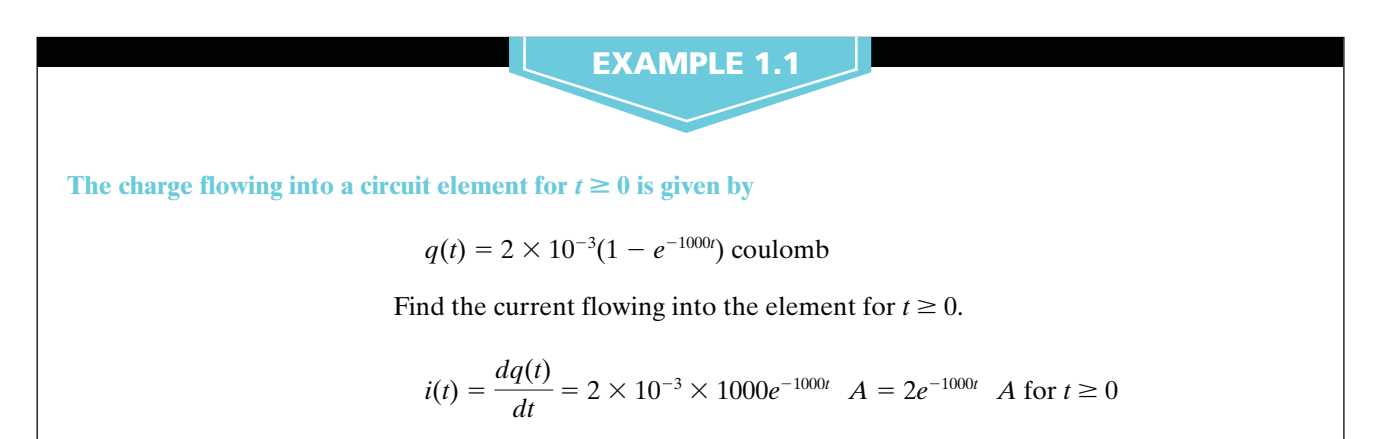

#### **Exercise 1.1**

The charge flowing into a circuit element for  $t \ge 0$  is given by

 $q(t) = 4 \times 10^{-3} e^{-2000t}$  coulomb

Find the current flowing into the element for  $t \ge 0$ .

**Answer:**

$$
i(t) = \frac{dq(t)}{dt} = -8e^{-2000t} A \text{ for } t \ge 0
$$

**EXAMPLE 1.2**

**The current flowing into a circuit element is given by**

 $i(t) = 5 \sin(2\pi 10t)$  mA

for  $t \ge 0$ . Find the charge flowing into the device for  $t \ge 0$ . Also, find the total charge entered into the device at  $t = 0.05$  s.

$$
q(t) = \int_{0}^{t} i(\lambda) d\lambda = \frac{5 \times 10^{-3}}{2\pi 10} [1 - \cos(2\pi 10t)]
$$
  
= 7.9577 × 10<sup>-5</sup> [1 - cos(2\pi 10t)] coulomb

At  $t = 0.05$  s, we have

 $q(0.05) = 1.5915 \times 10^{-4} [1 - \cos(2\pi 10 \times 0.05)] = 1.5915 \times 10^{-4}$  coulombs

#### **Exercise 1.2**

**The current flowing into a circuit element is given by**

$$
i(t) = 5\cos(2\pi 10t) \text{ mA}
$$

for  $t \ge 0$ . Find the charge flowing into the device for  $t \ge 0$ . Also, find the total charge entered into the device at  $t = 0.0125$  s.

**Answer:** 

$$
q(t) = \int_{0}^{t} i(\lambda) d\lambda = \frac{5 \times 10^{-3}}{2\pi 10} \sin(2\pi 10t) = 7.9577 \times 10^{-5} \sin(2\pi 10t) \text{ coulombs}
$$

 $q(0.0125) = 7.9577 \times 10^{-5} \sin(2\pi 10 \times 0.0125) = 5.6270 \times 10^{-5}$  coulombs

#### **1.3.5 POWER**

The battery provides a constant potential difference (voltage) of  $\nu$  volts from the negative terminal to the positive terminal. When a positive charge *dq* is moved from the negative terminal to the positive terminal through the battery, the potential energy is increased by  $dq$   $v = dw$ . When the positive charge  $dq$  moves through the rest of the circuit from the positive terminal to the negative terminal, the potential energy is decreased by the same amount  $(dq v)$ . The rate of potential energy loss is given by

$$
p = \frac{dw}{dt} = \frac{dqv}{dt} = iv \tag{1.17}
$$

The rate of energy loss is defined as *power*. Equation (1.17) can be rewritten as

$$
dw = dqv = p dt \tag{1.18}
$$

The energy is the product of power and time. If Equation (1.18) is integrated as a function of time, we get

$$
w(t) = \int_{-\infty}^{t} p(\lambda) d\lambda
$$
 (1.19)

According to Equation (1.19), the energy is the integral of power. As shown in Equation (1.17), power is the derivative of energy. Taking the derivative of Equation (1.19), we obtain

$$
p(t) = \frac{dw(t)}{dt} \tag{1.20}
$$

If the voltage and the current are time-varying, the power is also time-varying. If the voltage and current are expressed as a function of time, Equation (1.17) can be written as

$$
p(t) = i(t)v(t) \tag{1.21}
$$

The power given by Equation (1.21) is called *instantaneous power*. According to Equation (1.21), instantaneous power is the product of current and voltage as a function of time. In the **passive sign convention**, if the direction of current is from the positive terminal of a device, through the device, and to the negative terminal of the device [as shown in Figure 1.3(a)], the power is positive. On the other hand, if the current leaves the positive terminal of a device, flows through the rest of the circuit, and enters the negative terminal of the device [as shown in Figure 1.3(b)], the power is negative.

If power is positive [i.e.,  $p(t) > 0$ ], the element is absorbing power. On the other hand, if power is negative, the element is delivering (supplying) power. In a given circuit, the total absorbed power equals the total delivered or supplied power. This is called *conservation of power*.

Let the voltage across an element be  $v(t) = 100 \cos(2\pi 60t)$  V, and the current though the element from positive terminal to negative terminal be  $i(t) = 5 \cos(2\pi 60t)$  A for  $t \ge 0$ . Find the instantaneous power  $p(t)$  and plot  $p(t)$ .

**EXAMPLE 1** 

*continued*

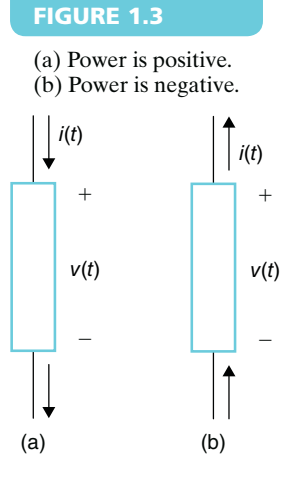

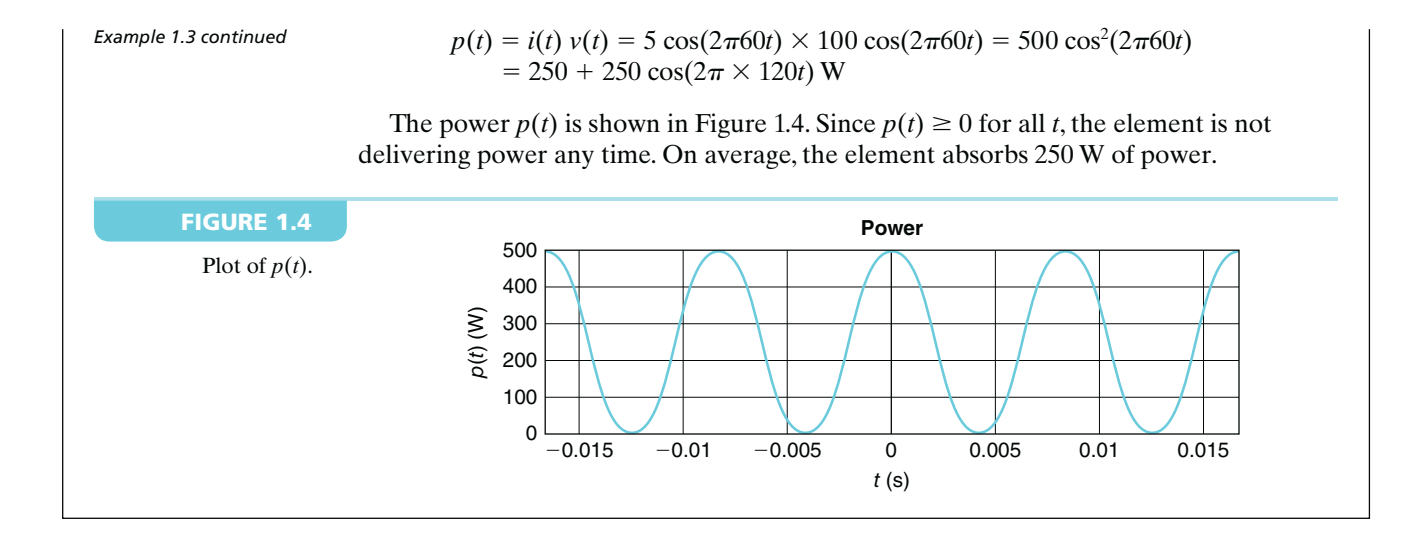

#### **Exercise 1.3**

Let the voltage across an element be  $v(t) = 100 \cos(2\pi 60t)$  V and the current though the element from positive terminal to negative terminal be  $i(t) = 6 \sin(2\pi 60t)$  A for  $t \ge 0$ . Find the instantaneous power  $p(t)$  and plot  $p(t)$ .

 $p(t) = i(t) v(t) = 6 \sin(2\pi 60t) \times 100 \cos(2\pi 60t) = 300 \sin(2\pi 120t)$  W.

The power  $p(t)$  is shown in Figure 1.5. Since  $p(t) > 0$  half of the time and  $p(t) < 0$  the other half of the time, the element absorbs power for  $1/240$  s, then delivers power for the next  $1/240$  s, and then repeats the cycle. On average, the element does not absorb any power.

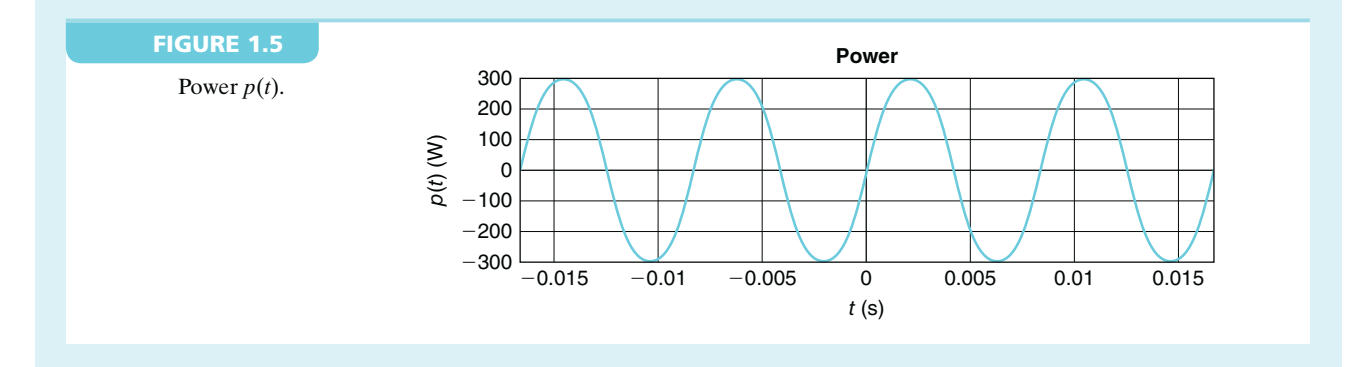

# **1.4 Independent Sources**

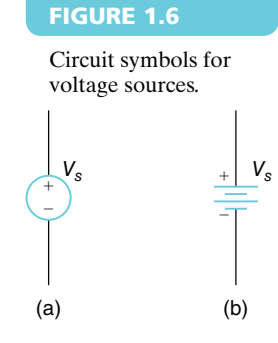

A voltage source with voltage  $V<sub>s</sub>$  provides a constant potential difference to the circuit connected between the positive terminal and the negative terminal. The circuit notations for the voltage source are shown in Figure 1.6.

If a positive charge  $\Delta q$  is moved from the negative terminal to the positive terminal through the voltage source, the potential energy of the charge is increased by  $\Delta qV_s$ . If a negative charge with magnitude  $\Delta q$  is moved from the positive terminal to the negative terminal through the voltage source, the potential energy of the charge is increased by  $\Delta qV_s$ . A battery is an example of a voltage source.

#### **FIGURE 1.7**

7.5  $V_{\rm dc}$ 

2  $+$   $V_2$ 

A circuit symbol for the current source.

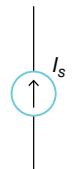

A current source with current *Is* provides a constant current of *Is* amperes to the circuit connected to the two terminals. The circuit notation for the current source is shown in Figure 1.7.

#### **1.4.1 DIRECT CURRENT SOURCES AND ALTERNATING CURRENT SOURCES**

If the voltage from the voltage source is constant with time, the voltage source is called the *direct current (dc) source*. Likewise, if the current from the current source is constant with time, the current source is called the *direct current (dc) source*.

If the voltage from the voltage source is a sinusoid, as shown in Figure 1.8, the voltage source is called *alternating current (ac) voltage source*. Likewise, if the current from the current source is a sinusoid, the current source is called *alternating current (ac) current source*. A detailed discussion of ac signals is given in Chapter 9. The circuit notation for an ac voltage source and ac current source are shown in Figure 1.9. The phase is given in degrees. The circuit notation for dc voltage shown in Figure 1.6(a) and the circuit notation for dc current shown in Figure 1.7 are also used for ac voltage and ac current, respectively.

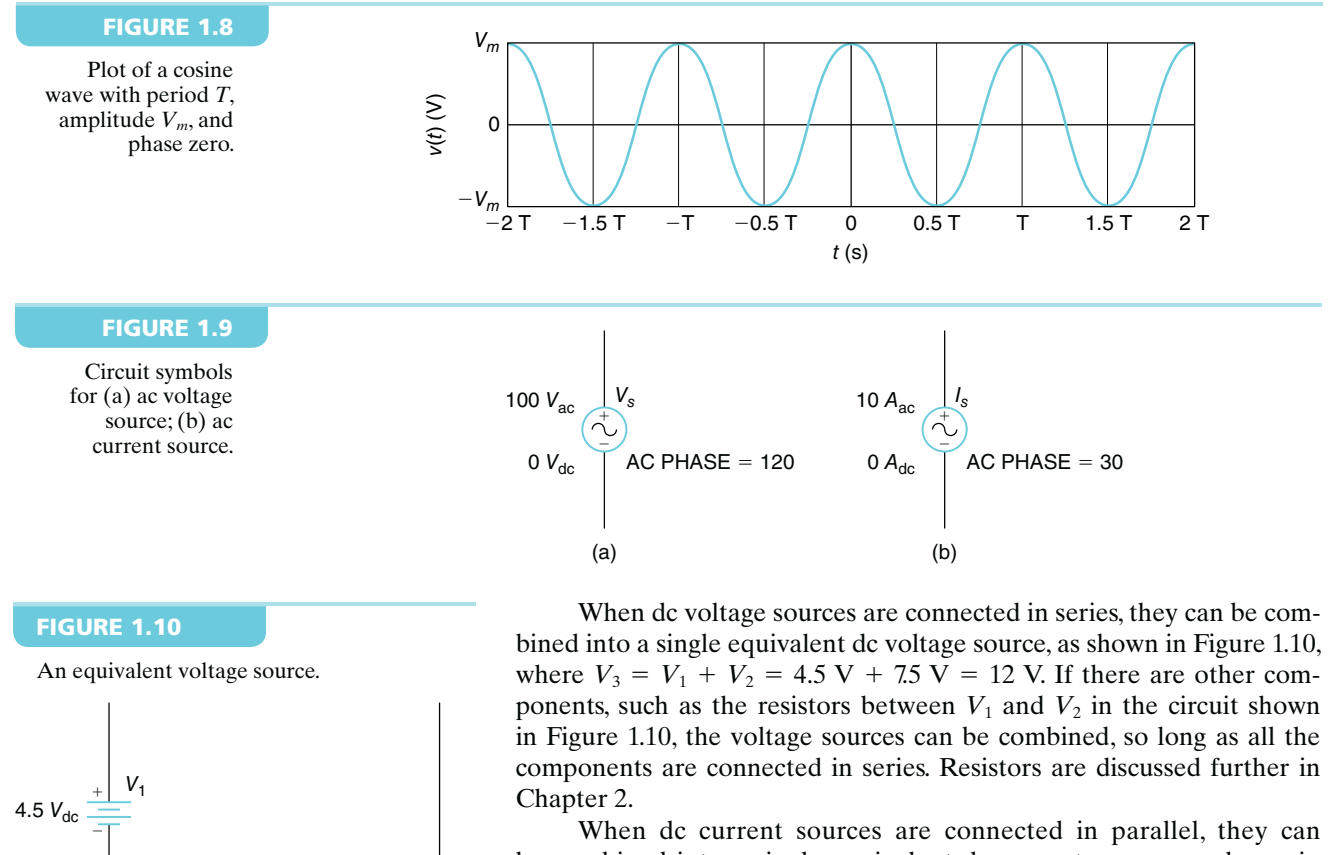

be combined into a single equivalent dc current source, as shown in Figure 1.11, where  $I_3 = I_1 + I_2 = 3$  A + 5 A = 8 A. If other components such as resistors are connected in parallel to  $I_1$  and  $I_2$  in the circuit shown in Figure 1.11, the current sources can be combined, so long as all the components are connected in parallel between the same points.

**Copyright 2018 Cengage Learning. All Rights Reserved. May not be copied, scanned, or duplicated, in whole or in part. WCN 02-200-203**

12  $V_{\text{dc}} =$ 

 $+$   $V_3$ 

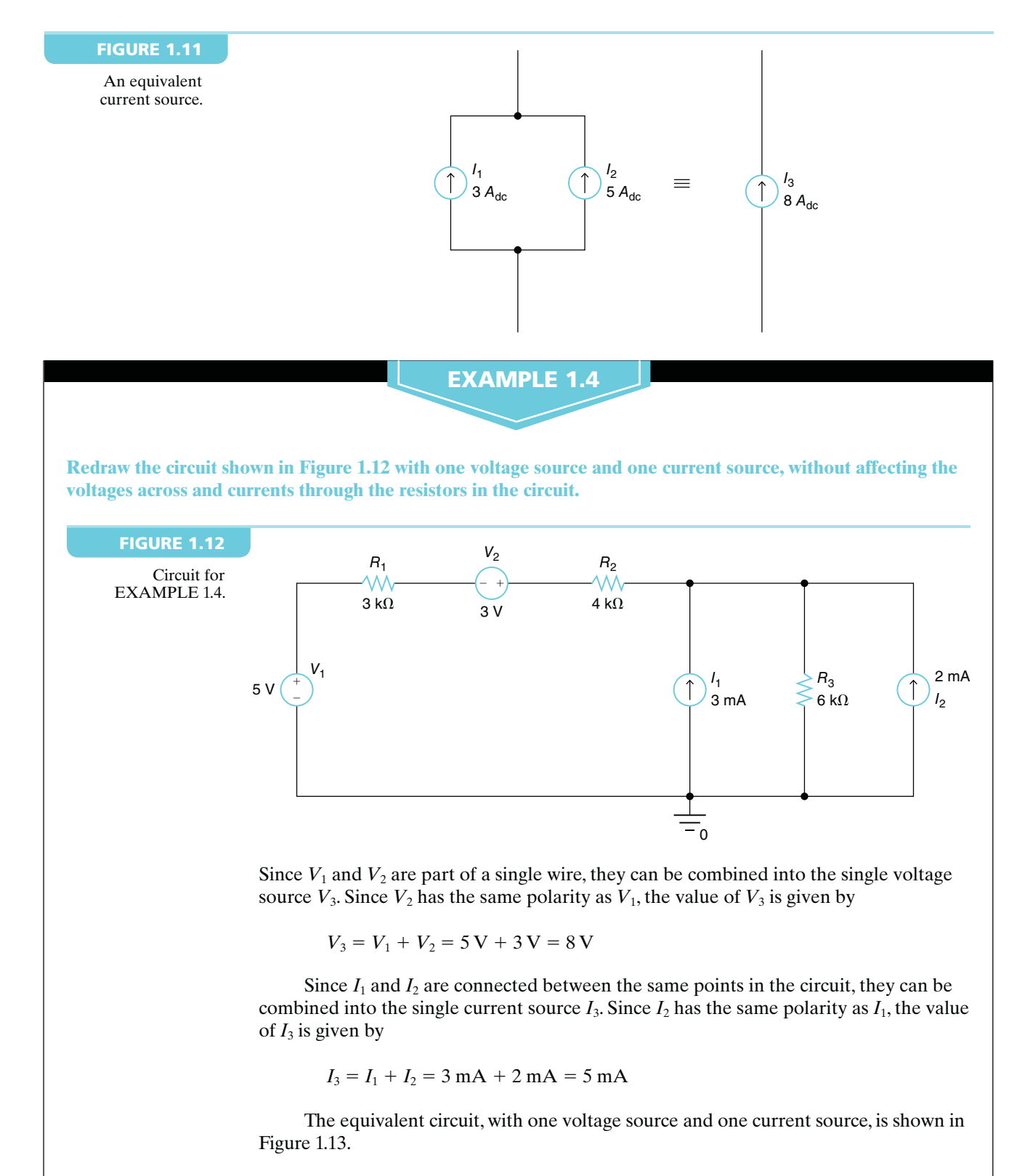

*continued*

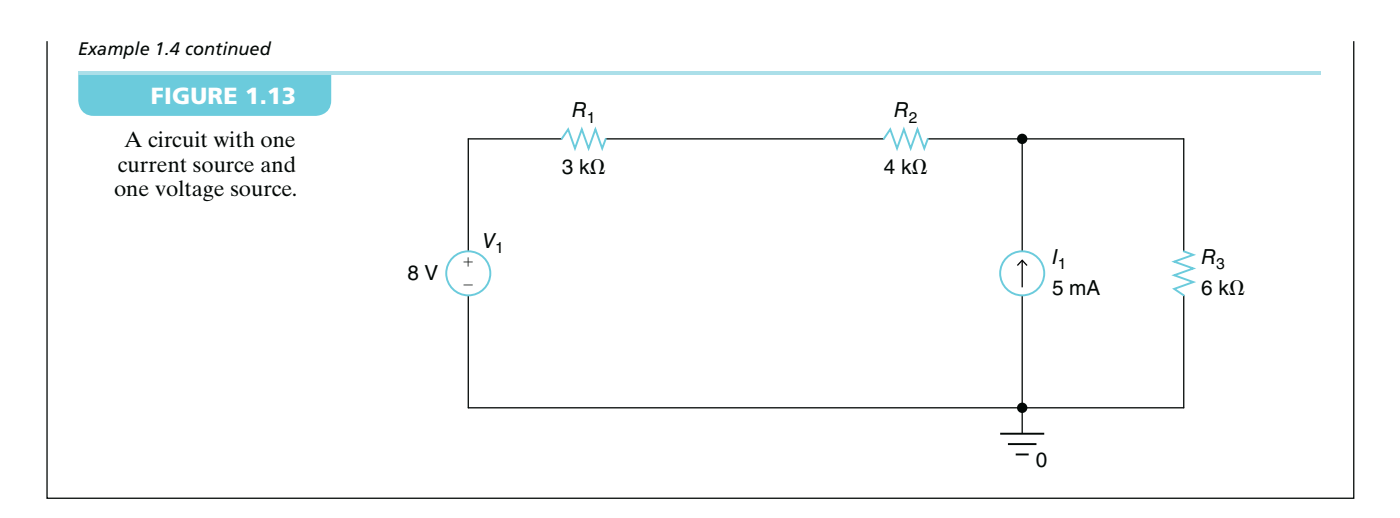

#### **Exercise 1.4**

**Redraw the circuit shown in Figure 1.14 with one voltage source and one current source, without affecting the voltages across and currents through the resistors in the circuit.**

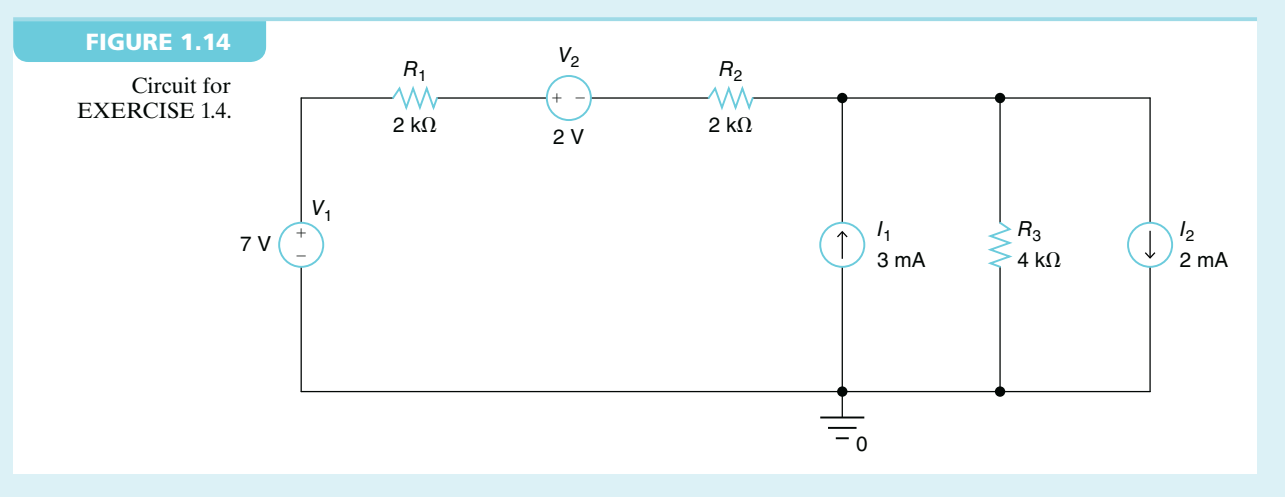

#### **Answer:**

The equivalent circuit with one voltage source and one current source is shown in Figure 1.15.

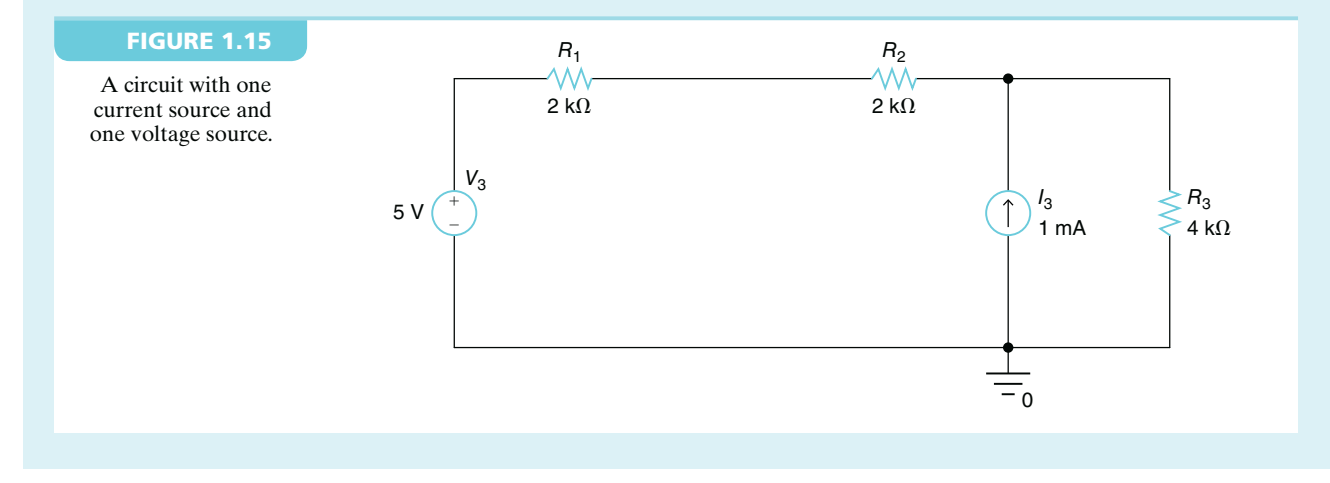

**Copyright 2018 Cengage Learning. All Rights Reserved. May not be copied, scanned, or duplicated, in whole or in part. WCN 02-200-203**